# **Stellarator Optimization with DESC**

### **R. Conlin, D. W. Dudt, D. Panici, E. Kolemen**

**August 1, 2022 2022 Conference on Computational Physics**

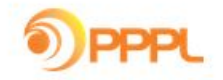

Princeton Plasma Control control.princeton.edu

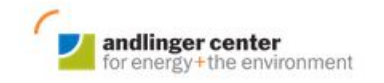

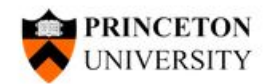

### Nuclear fusion could help solve the global energy and environmental crises

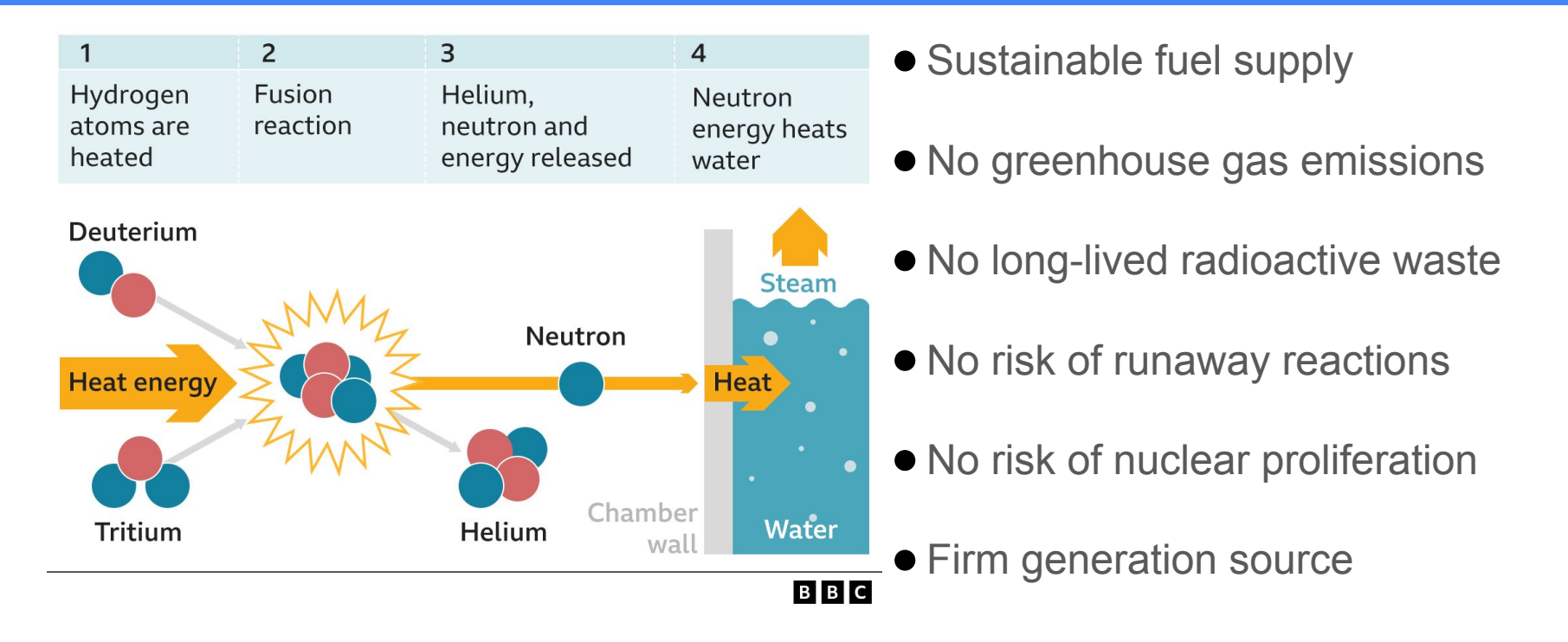

### How to confine a plasma

- **Fusion reaction requires extremely high** temperatures (O(1e8 K))
- How to confine hot fusion plasma in place?
- Magnetic confinement use Lorentz forces
- Charged particles orbit magnetic field lines

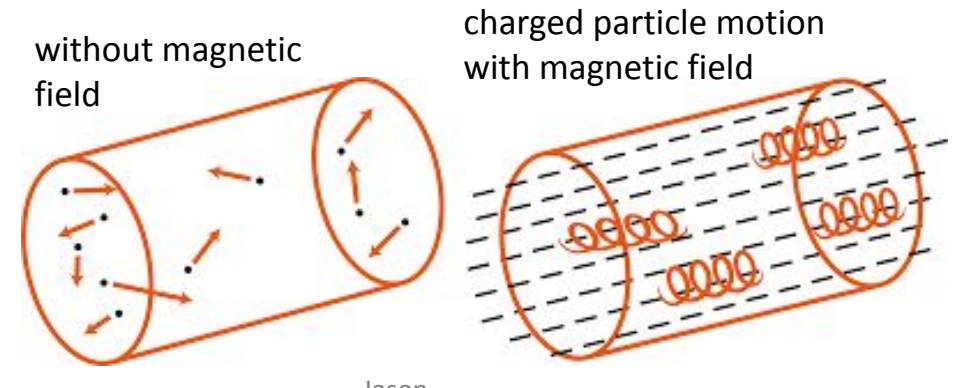

Jason Ginsberg

## Magnetic Confinement Geometry

- Simplest Magnetic field is a solenoid ●
	- Problem: Parallel Confinement  $\circ$
- Solution: Plug Ends by 'biting its tail'
	- Toroidal confinement  $\circ$
- However, confinement still an issue!
	- Curvature and gradient introduced in **B** leads to vertical drifts  $\circ$
	- Causes charge separation in  $O(ms)$ , leads to E field  $\bigcirc$
	- $\mathbf{E} \times \mathbf{B}$  drift causes particles to exit plasma in  $O(\mu s)$  $\circ$
- Solution: Make B field twist poloidally ("Rotational Transform")
	- How to create this twist?  $\circ$ 
		- By driving a **toroidal current** through the plasma -> **Tokamak** ×.

B

By twisting external coils -> Stellarator ٠

**v**<sub>ExB</sub>~ E/B

+++++++++++++

+-+-+-+-+-+-+-+-

**E**

 $\nabla B$ 

B

 $\mathrm{^{B}\!(\chi)}$ 

B

-----------------------

### Magnetic Confinement Devices: Tokamak vs. Stellarator

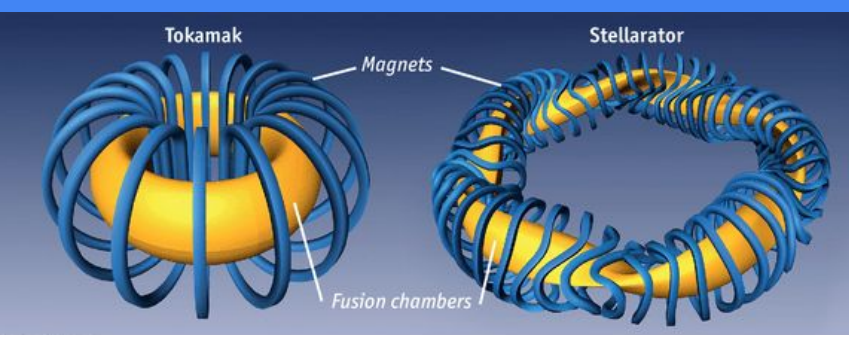

https://www.economist.com/science-and-technol ogy/2015/10/24/stellar-work

#### **Tokamaks**

- **Axisymmetric** 
	- Simpler geometry
	- Guaranteed particle confinement
		- Due to Noether's Theorem
- Requires substantial plasma current
	- Must be driven
	- NOT steady state!
- Source of free energy for instabilities -> disruptions

#### **Stellarators**

- Inherently 3-D
	- Complex geometry and coils
	- Confinement not guaranteed
		- certain fields exist which recover this (Quasisymmetry)
	- **○ Larger design space**
- Does not need plasma current
	- Steady state
	- No disruptions

# Plasma Equilibria: What and Why?

**Plasma Equilibrium:** Configuration of magnetic fields that describes a plasma in **steady-state**

- **Reactor Design and Optimization**
- **Experimental Reconstruction**
- Necessary for ANY plasma physics studies
	- Particle Transport
	-

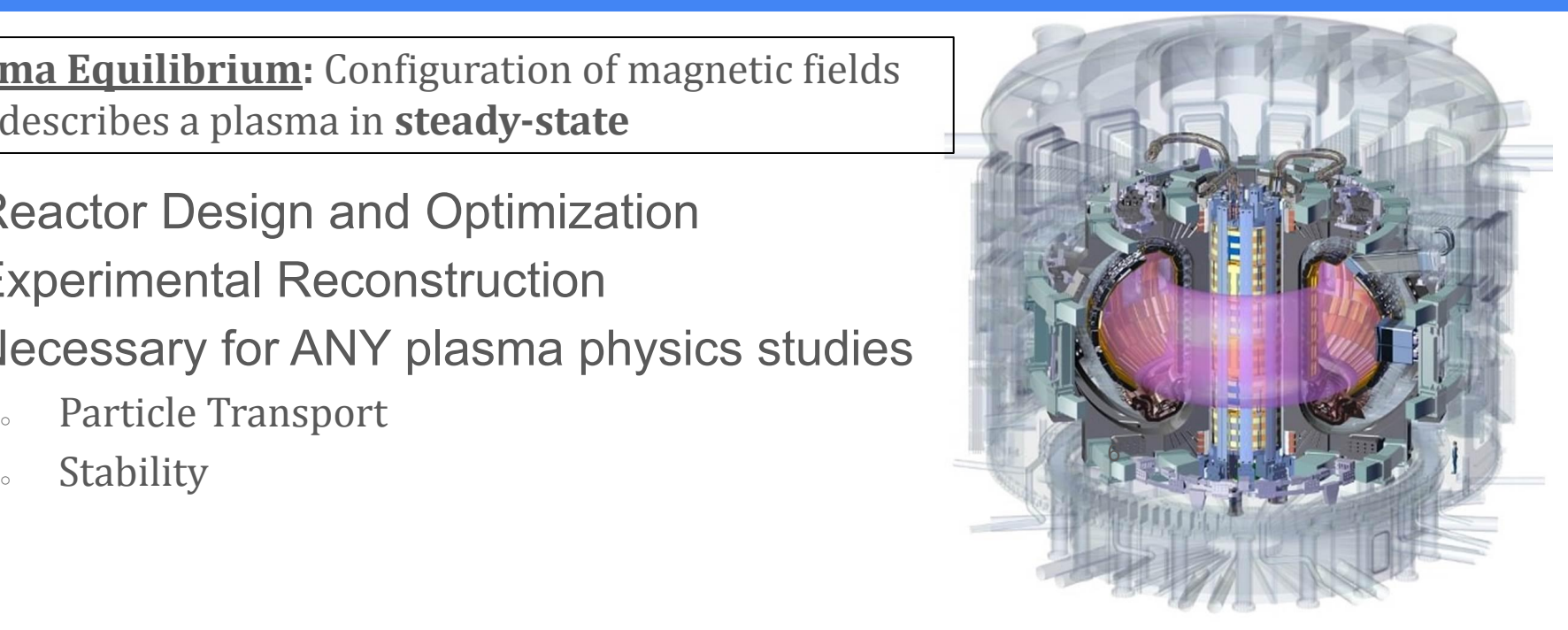

https://www.ansys.com/news-center/press-releases/ansys-enables-iter-organization -design-worlds-largest-highly-sustainable-nuclear-fusion-power-plant

### Plasma Model – Ideal MHD

Mass:  $\frac{\partial \rho}{\partial t} + \nabla \cdot (\rho \mathbf{v}) = 0$ <br>Momentum:  $\rho \frac{d\mathbf{v}}{dt} = \mathbf{J} \times \mathbf{B} - \nabla p$ Energy:  $\frac{d}{dt} \left( \frac{p}{\rho^{\gamma}} \right) = 0$ Ohm's law:  $\mathbf{E} + \mathbf{v} \times \mathbf{B} = 0$ Maxwell:  $\nabla \times \mathbf{E} = -\frac{\partial \mathbf{B}}{\partial t}$  $\nabla \times \mathbf{B} = \mu_0 \mathbf{J}$  $\nabla \cdot \mathbf{B} = 0$ 

Freidberg *Ideal MHD* (2014)

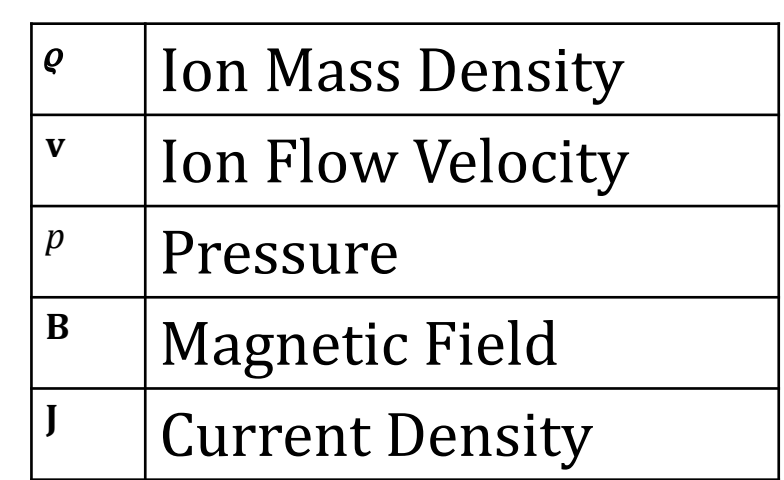

### Plasma Model – Ideal MHD Equilibrium

Mass:<br>
Momentum:  $\rho \frac{dv}{dt} = \mathbf{J} \times \mathbf{B} - \nabla p$  $\boldsymbol{J} \times \boldsymbol{B} = \nabla p$ Energy:  $\frac{\partial}{\partial t} \left( \frac{p}{p^{\gamma}} \right) = 0$ <br>
Ohm's law:  $\mathbf{E} + \mathbf{X} \times \mathbf{B} = 0$ <br>
Maxwell:  $\nabla \times \mathbf{E} = -\frac{\partial}{\partial \mathbf{A}}$  $\stackrel{\scriptscriptstyle{0}}{\longrightarrow}\nabla\times\bm{B}=\mu_0\bm{J}$  $\nabla \cdot \mathbf{B} = 0$  $\nabla \times \mathbf{B} = \mu_0 \mathbf{J}$  $\nabla \cdot \mathbf{B} = 0$ 

Freidberg *Ideal MHD* (2014)

# Ideal MHD Equilibrium - What Do the Equations Tell Us?

- Physically, plasma is in equilibrium with **pressure** gradient balanced by the J x B force
- **B.** I lie on surfaces of constant pressure
	- Flux Surfaces  $\rightarrow$  B  $\cdot$  n = 0  $\circ$

$$
\mathbf{B} \cdot \nabla p = 0 \quad \mathbf{J} \cdot \nabla p = 0
$$

- Mathematically, is a coupled system of nonlinear PDEs
- **Goal of Equilibrium Solving: Find the magnetic field B** that satisfies these equations, given some BCs and inputs

 $\boldsymbol{J} \times \boldsymbol{B} = \nabla p$ 

 $\nabla \times \boldsymbol{B} = \mu_0 \boldsymbol{J}$ 

 $\nabla \cdot \boldsymbol{B} = 0$ 

### Solve the "inverse" equilibrium problem for the shapes of the flux surfaces

Instead of solving for  $B$  directly, we solve for the straight field-line coordinates map:  $(R, \phi, Z) \mapsto (\rho, \theta, \zeta)$ 

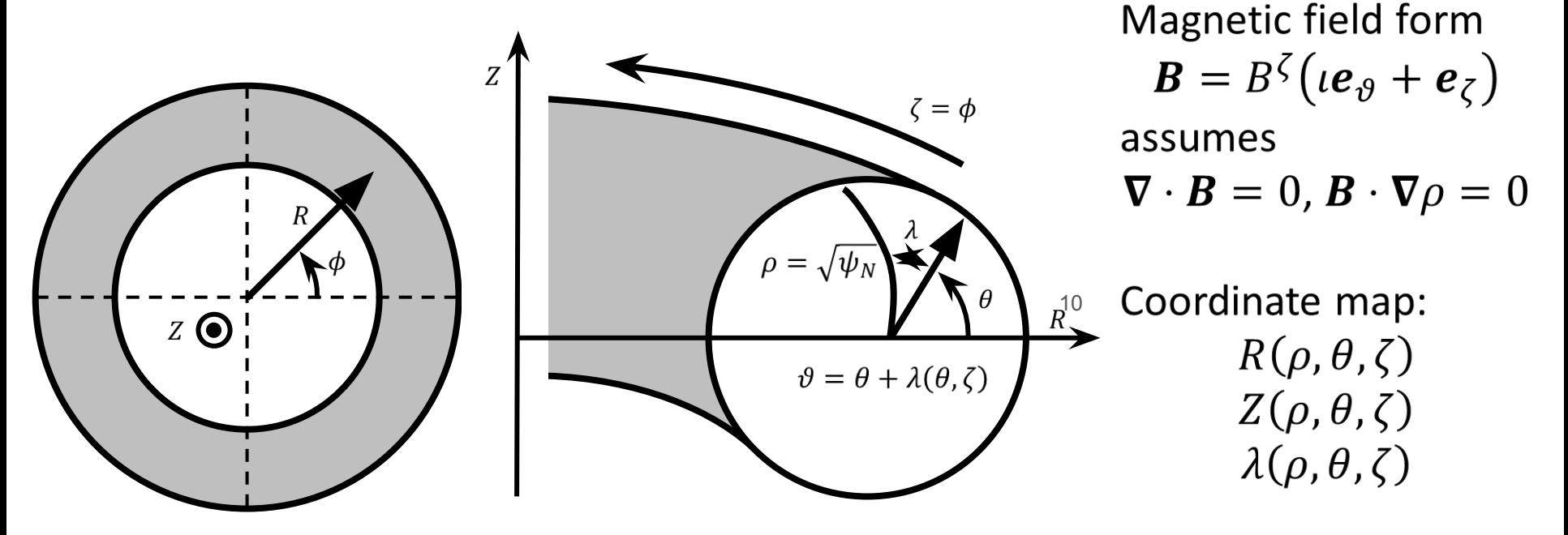

### Solution is represented with global Fourier-Zernike<sup>1,2</sup> spectral basis functions

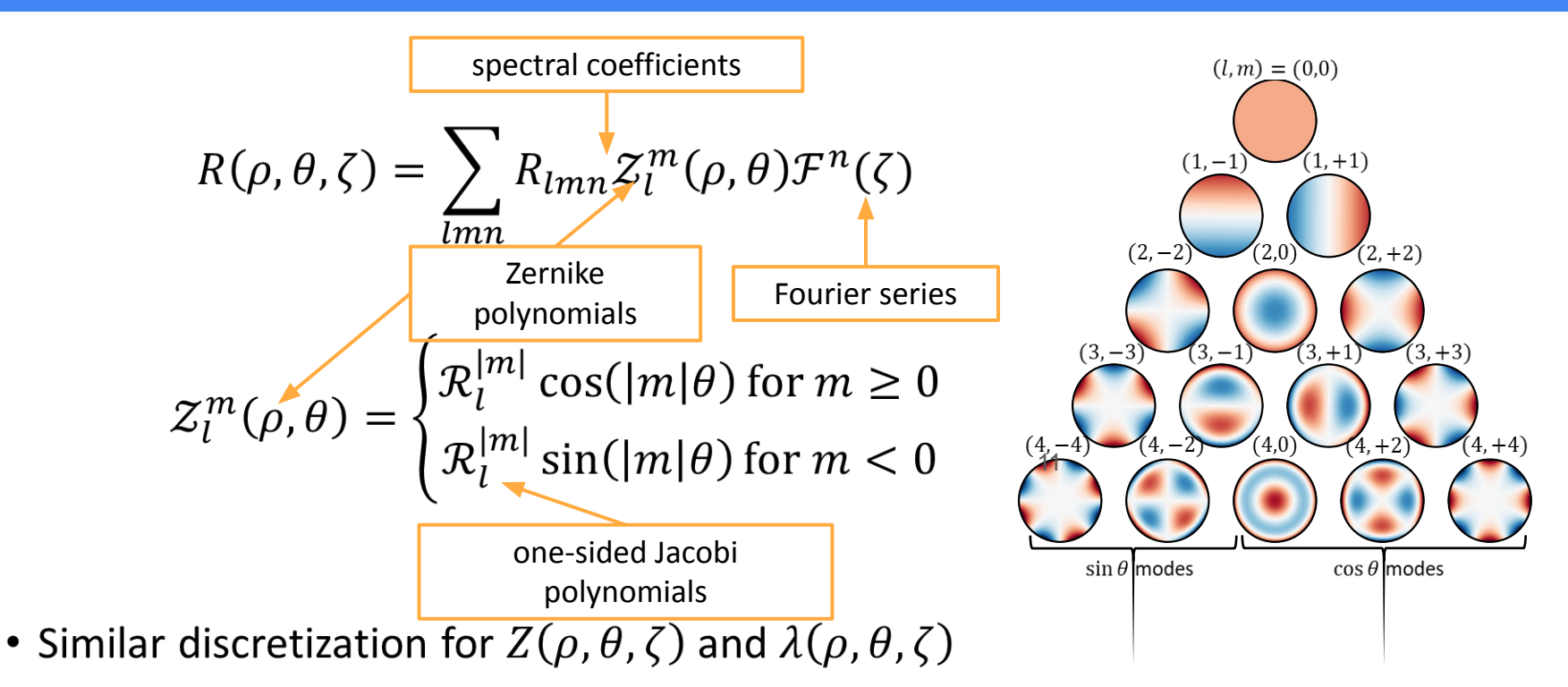

1Zernike, *Mon. Not. R. Astron. Soc.* (1934). 2 Loomis, *ASTM STP* (1978).

### The global Fourier-Zernike basis is well suited for the toroidal domain

- Periodic boundary conditions for poloidal & toroidal dimensions
- Satisfies analyticity conditions at the magnetic axis<sup>3,4</sup>:

$$
f(\rho,\theta) = \sum_{m} \rho^{m} (a_{m,0} + a_{m,2}\rho^{2} + \cdots) \cos(m\theta)
$$

$$
+ \sum_{m} \rho^{m} (b_{m,0} + b_{m,2}\rho^{2} + \cdots) \sin(m\theta)
$$

- Minimizes the total number of unknown variables
- Exponential convergence (if solution exists and is smooth)

### The MHD equilibrium equation is solved using a pseudo-spectral collocation method

Substituting the spectral expansions into the original PDE

$$
\mathbf{F} \equiv (\nabla \times \mathbf{B}) \times \mathbf{B} - \mu_0 \nabla p = \mathbf{0}
$$

reduces it to a system of nonlinear algebraic equations

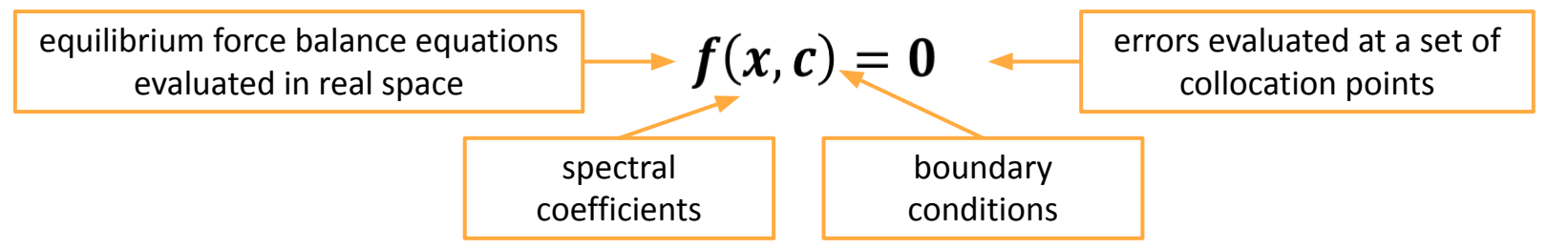

which is then solved by a Gauss-Newton method (super-linear convergence)

$$
x^* = \operatorname{argmin}_x \left( \|f(x, c)\|^2 \right) \qquad \dim(f) \ge \dim(x)
$$

### DESC achieves lower error than VMEC

Comparison to VMEC [Hirshman, 1983]

- Orders of magnitude lower error, especially near the axis
- For more details, see D. Panici, *Quick and Accurate 3D MHD Equilibria with DESC*
	- this session

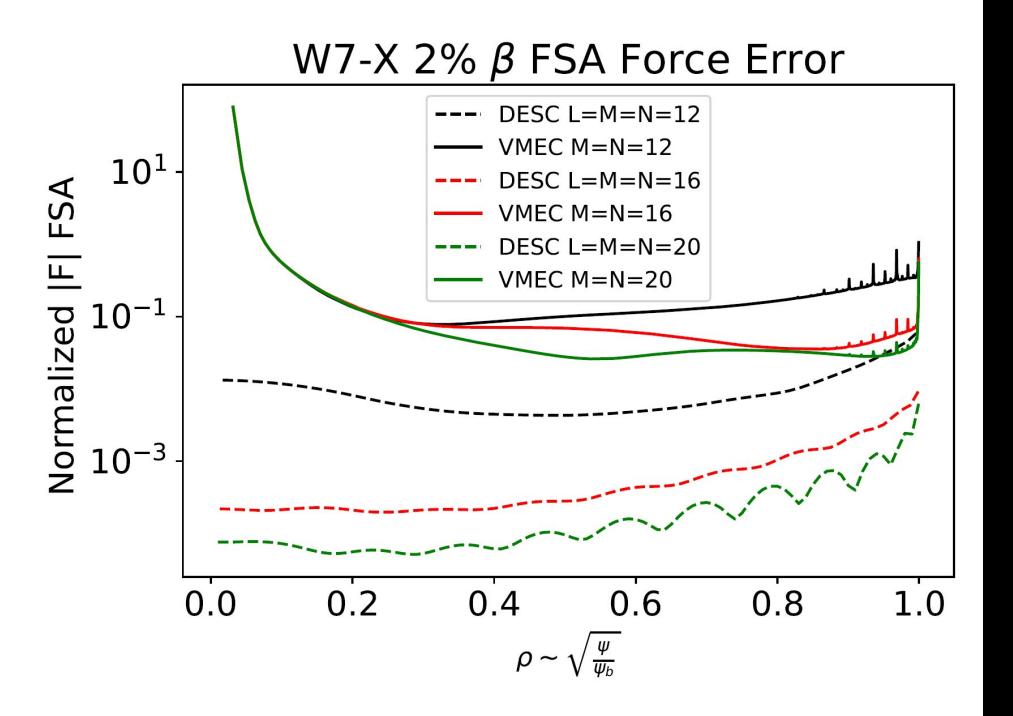

### Utilize JAX for automatic differentiation and JIT compilation

- JAX is developed by Google, using the same backend as TensorFlow
- Automatic differentiation provides exact derivatives of arbitrary order  $x_{n+1} = x_n - \left(\frac{\partial f}{\partial x}\right)^{-1} f(x)$ Jacobian matrix required for Newton method:
- Just-in-time (JIT) compilation improves speed and memory usage using Accelerated Linear Algebra (XLA)
- Runs on both CPU & GPU
- Easy to implement

import jax.numpy as jnp

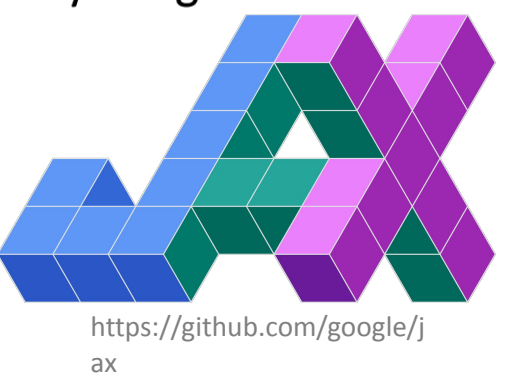

### Automatic differentiation enables efficient perturbations about equilibrium solutions

• Neighboring equilibrium with different boundary conditions  $c^* = c + \Delta c$ :

$$
f(x + \Delta x, c + \Delta c) = f(x, c) + \frac{\partial f}{\partial x} \Delta x + \frac{\partial f}{\partial c} \Delta c
$$
  
expansion:  

$$
\Delta x = -\left(\frac{\partial f}{\partial x}\right)^{-1} \frac{\partial f}{\partial c} \Delta c
$$
  
new equilibrium  
solution  

$$
x^* = x + \Delta x
$$

- These perturbations reveal branches of equilibria solutions
- Extended to higher-order approximations with little additional cost (only Jacobian-vector products required, not full Hessian matrices)

## Autodiff allows efficient computation of high order expansions

- Computing high order perturbations requires high order derivatives such as  $\frac{\partial^2 f}{\partial x^2}$ ,  $\frac{\partial^2 f}{\partial x \partial c}$  etc
- Materializing full 2<sup>nd</sup> derivative tensor  $\frac{\partial^2 f}{\partial x^2}$  would take 100s-1000s GB of ram
- "Halley's method": only need directional derivatives:  $\frac{\partial^2 f}{\partial x^2} \Delta x_1 \Delta x_1$ 
	- · aka "Jacobian vector products"
- Can be computed using automatic differentiation with significantly reduced memory
- Implemented up to  $3<sup>rd</sup>$  order expansion in the code

# Example: perturbations compute parameter scans "for free"

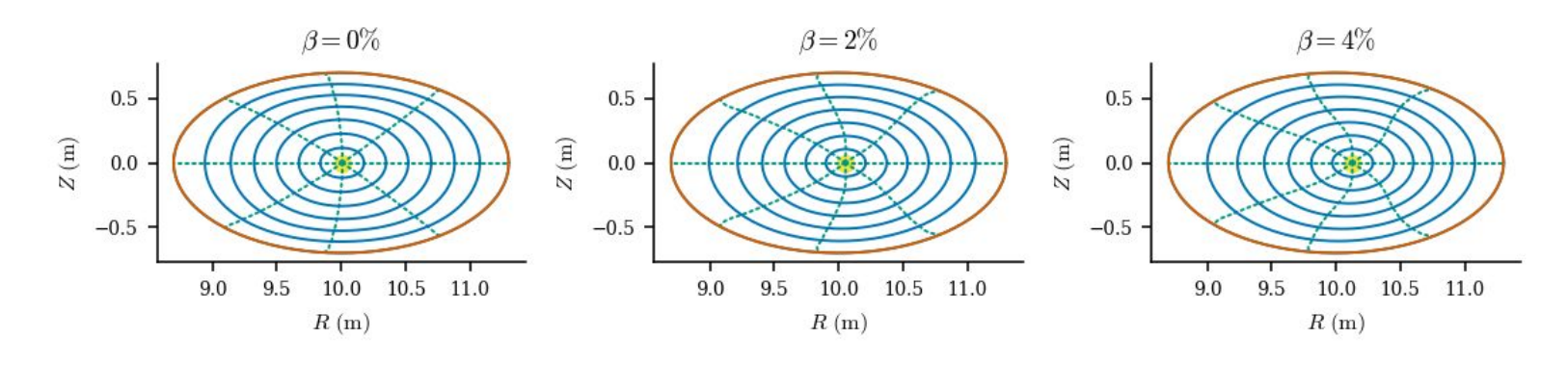

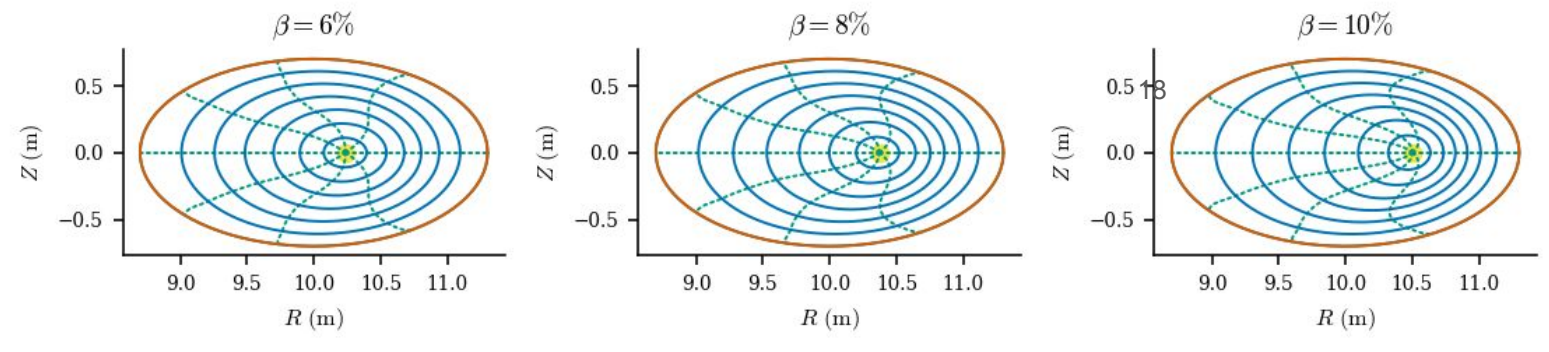

Conlin et al. *Nuclear Fusion* (under review)

### Continuation method example: from axisymmetry to 3D stellarator boundary

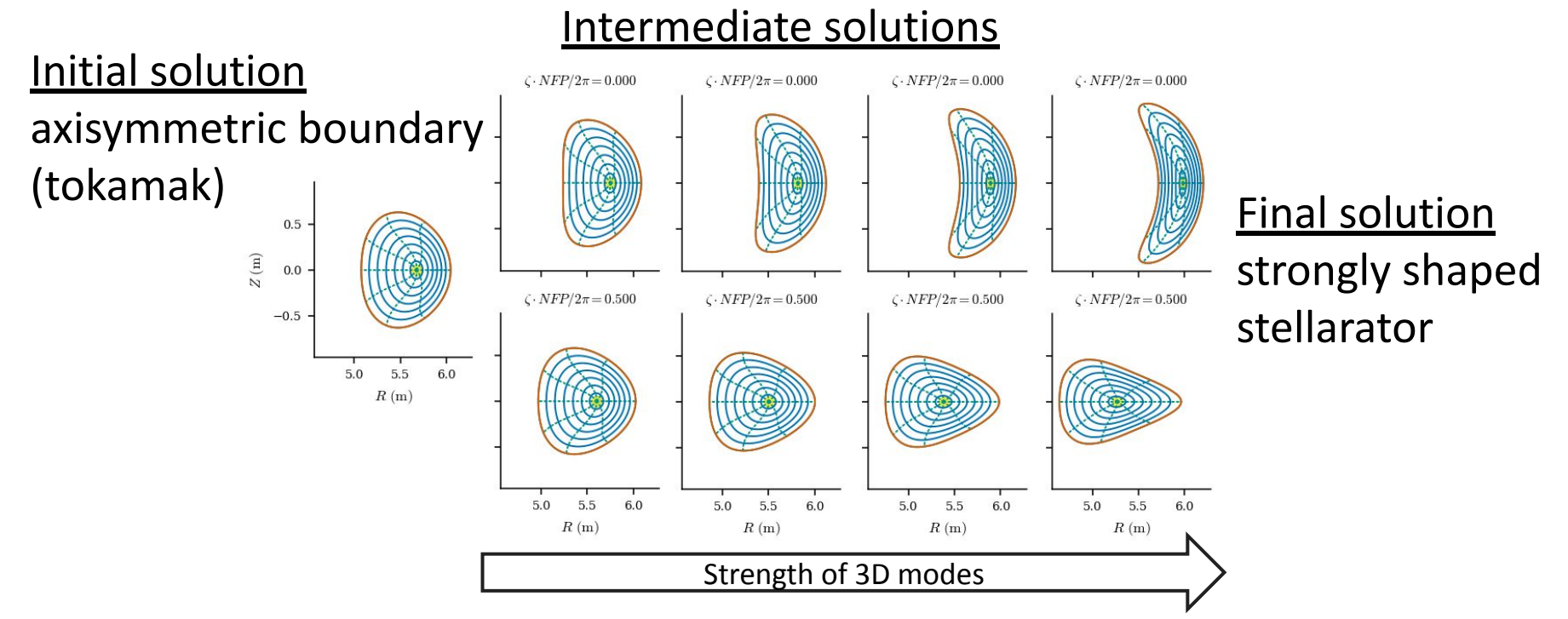

Conlin et al. *Nuclear Fusion* (under review)

### Can optimize parameters while maintaining the equilibrium constraint

• Let  $g(x, c)$  be a physics/engineering objective that we wish to optimize

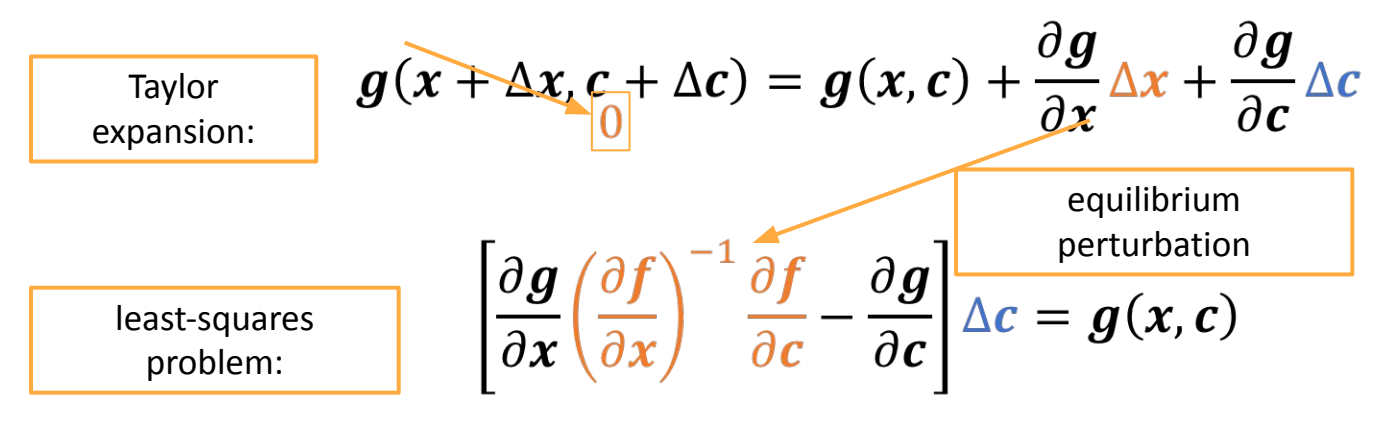

- Yields the optimal perturbation to improve the objective  $c^* = c + \Delta c$
- Extended to higher-order approximations with little additional cost
- Used in an adaptive Gauss-Newton trust-region optimization method

# **Quasisymmetry**

**Quasisymmetry** is a minimal property of the magnetic field for the dynamics of charged particles to exhibit an approximately conserved momentum (in gyro-ordering) [Rodriguez 2022]

Can be described by the appearance of magnitude of **B** in *Boozer coordinates*

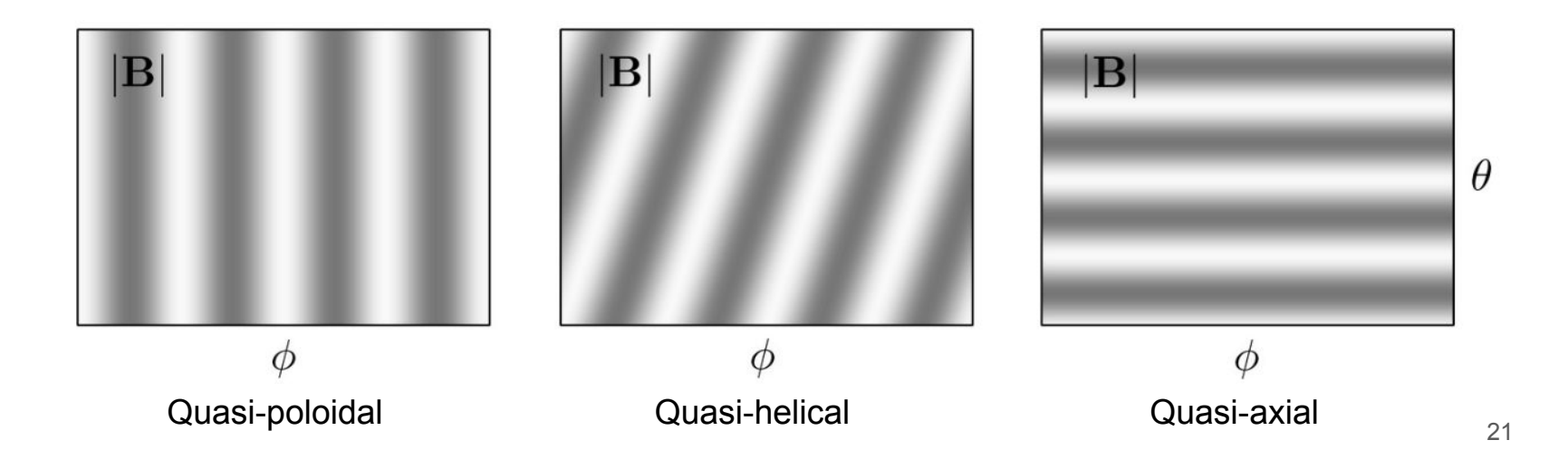

# Multiple Quasi-Symmetry (QS) metrics

• Boozer Coordinates

$$
\mathbf{B} = I(\psi)\nabla \vartheta_B + G(\psi)\nabla \zeta_B + K(\psi, \vartheta_B, \zeta_B)\nabla \psi
$$

$$
|\mathbf{B}| = B(\psi, M\vartheta_B - N\zeta_B)
$$

$$
\mathbf{f}_B = \left\{\mathbf{B}_{mn} \middle| \frac{m}{n} \neq \frac{M}{N}\right\}
$$

• Two-Term

$$
f_C = (M\iota - N)(\mathbf{B} \times \nabla \psi) \cdot \nabla B - (MG + NI)\mathbf{B} \cdot \nabla B
$$
  

$$
\mathbf{f}_C = \{ f_C(\theta_i, \zeta_j) | \theta_i \in [0, 2\pi), \zeta_j \in [0, 2\pi/NFP) \}
$$

• Triple Product

$$
f_T = \nabla \psi \times \nabla B \cdot \nabla (B \cdot \nabla B)
$$
  

$$
f_T = \{ f_T(\rho_i, \theta_j, \zeta_k) | \rho_i \in [0, 1], \theta_j \in [0, 2\pi), \zeta_k \in [0, 2\pi/NFP) \}
$$

### Optimization example: optimizing two boundary modes to improve quasi-symmetry

### Benchmark code: STELLOPT<sup>6</sup>

- ●Levenberg-Marquardt optimization algorithm
- Finite differences through VMEC equilibria + other code to compute quasi-symmetry cost

"1<sup>st</sup>-order" expansion is 2<sup>nd</sup>-order in the scalar optimization cost

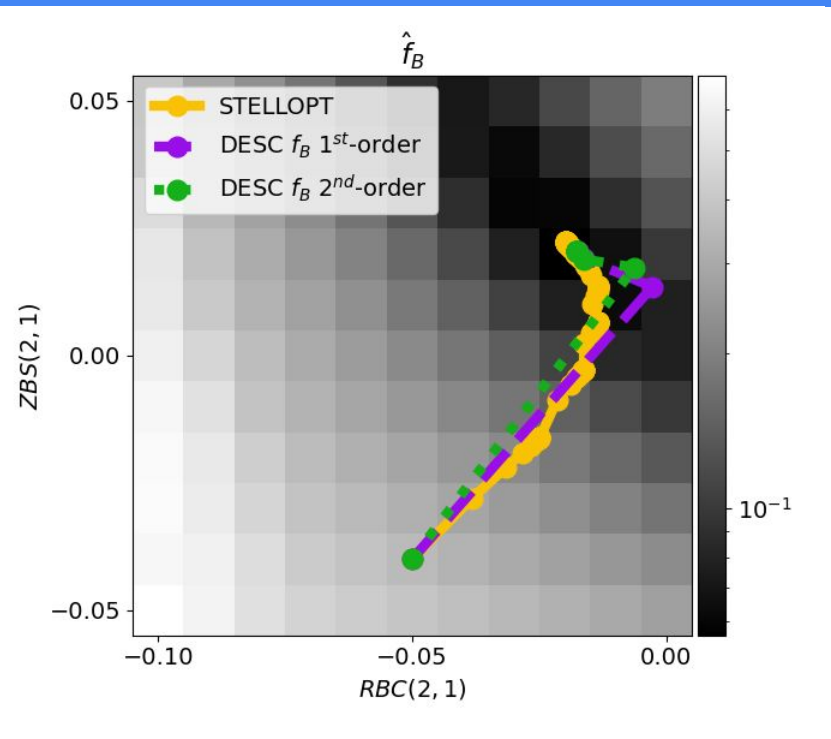

Dudt et al. *Nuclear Fusion* (under review)

6Spong et al., *Phys. Plasmas* (1998).

### DESC achieves orders of magnitude faster stellarator optimization times

- Finite difference gradients scale with the number of optimization variables
- Automatic differentiation time is only dependent on spectral resolution

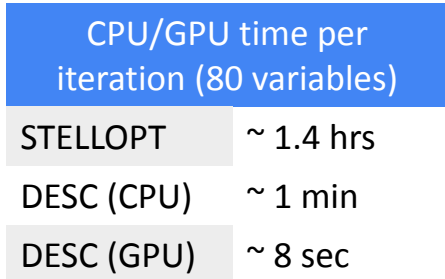

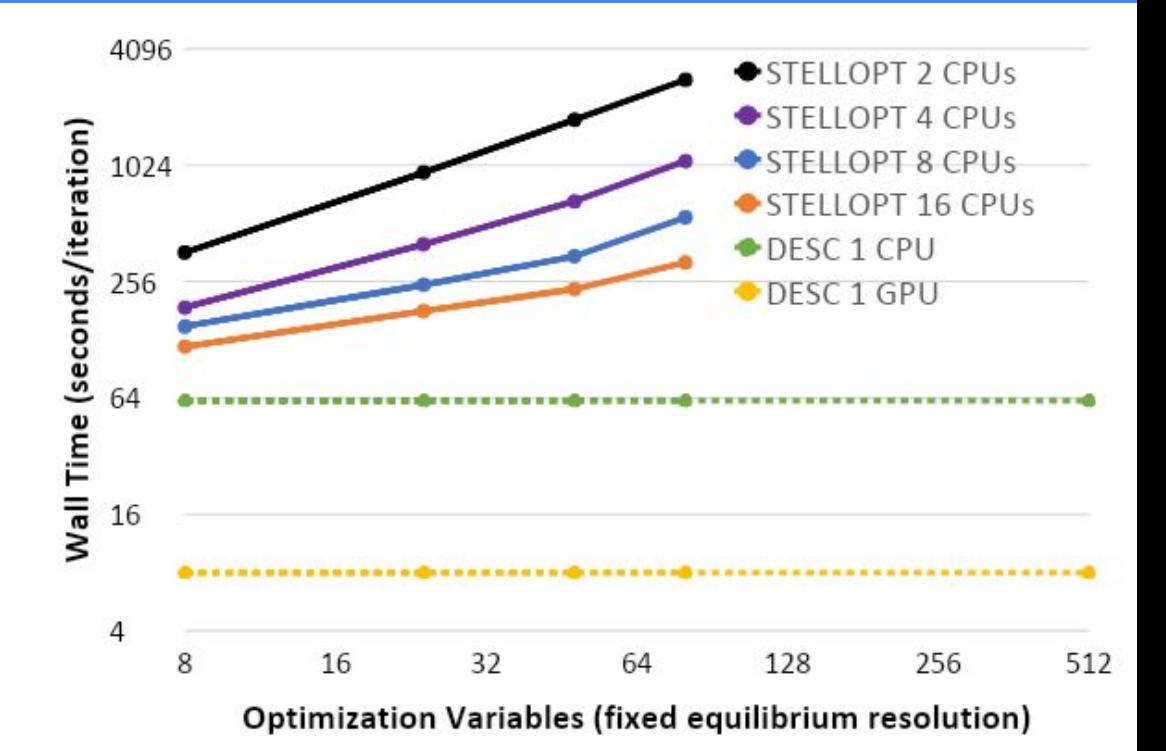

## QS has a complex correlation with transport

- Neoclassical ripple  $\varepsilon_{\text{eff}}$  computed from NEO
- Particle & heat fluxes  $f_p$  &  $f_q$ computed from SFINCS
- Similar levels of QS don't always mean similar levels of transport
- Triple product metric may give better results

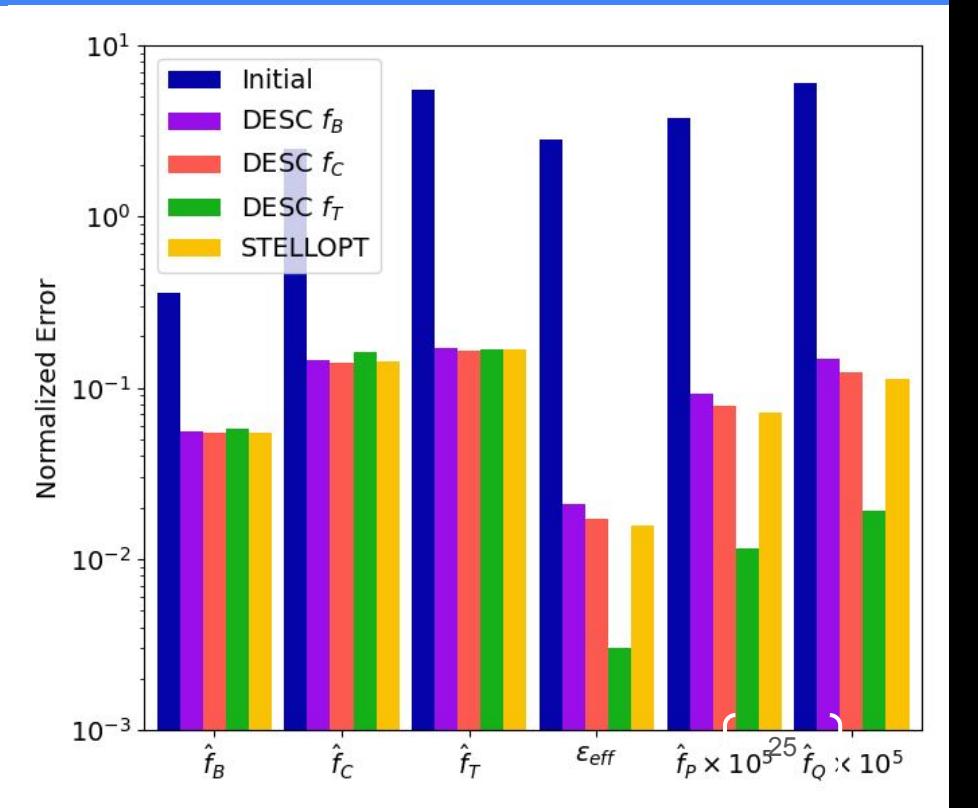

### Reproduce "precise QH" SIMSOPT result

Example QH optimization adapted from Landreman and Paul, *Phys. Rev. Lett.* (2022)

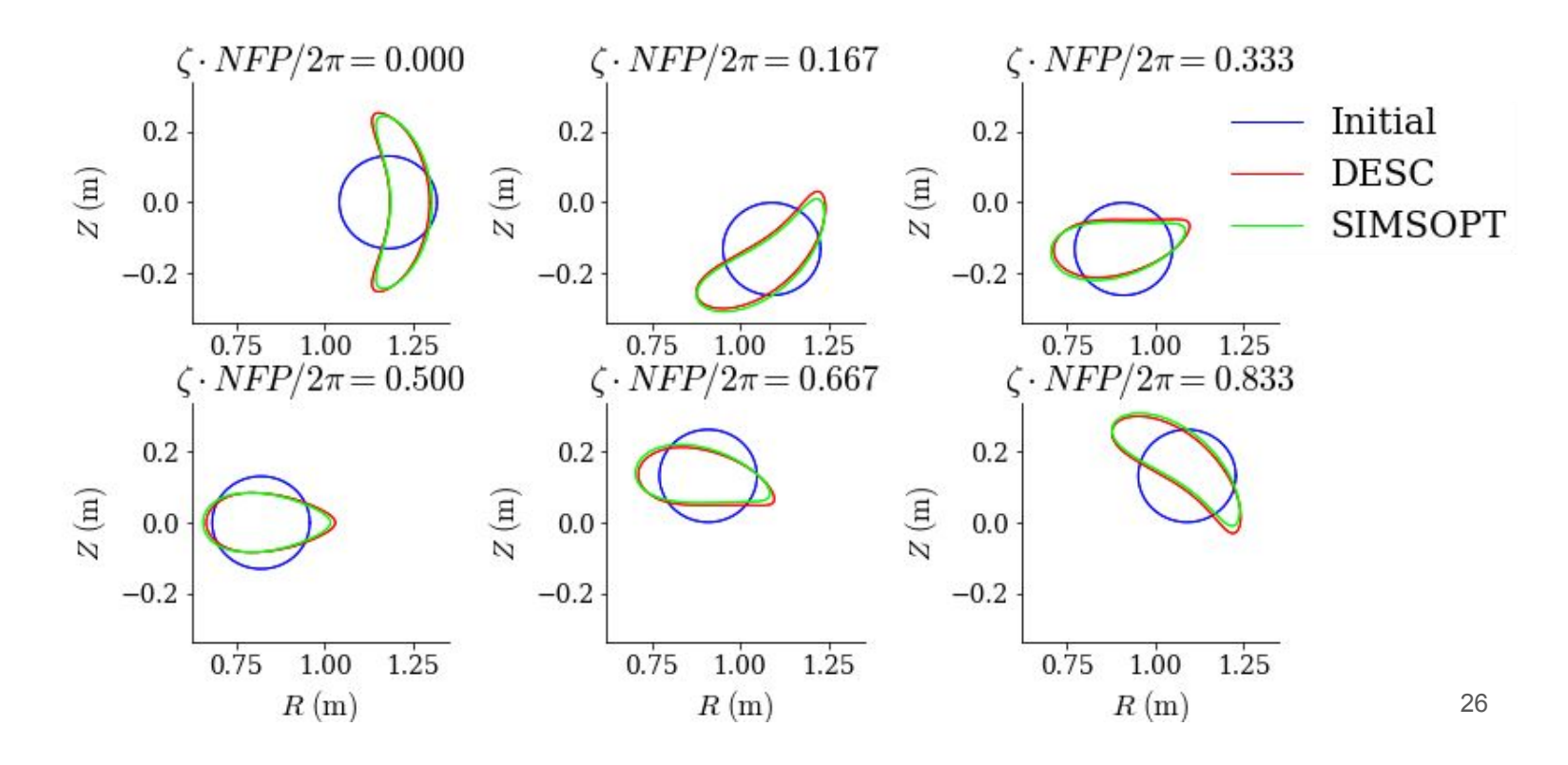

# Reproduce "precise QH" SIMSOPT result

- Achieved same order of magnitude of QS error
- Compute time:
	- $\circ$  SIMPSOPT (CPU):  $\sim$  5 hrs
	- DESC (CPU) : 22 min
	- DESC (GPU): 7 min

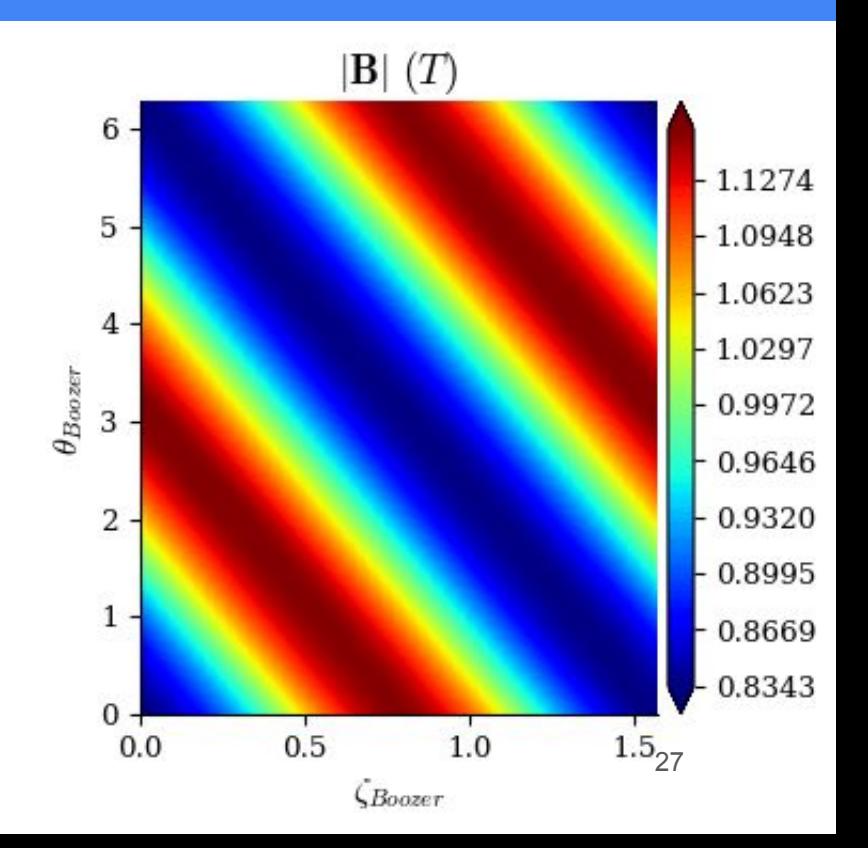

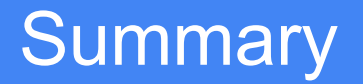

- $\blacktriangleright$  Equilibrium solver is more accurate than VMEC
- **◆ Optimization is faster than STELLOPT**
- Automatic differentiation enables advanced analysis tools
- $\blacktriangleright$  Easy to install and use

#### **Software**

- Open-source repository: https://github.com/PlasmaControl/DESC
- Python package: pip install desc-opt

**Papers** 

- The DESC Stellarator Code Suite Part I <https://arxiv.org/abs/2203.17173>
- The DESC Stellarator Code Suite Part II <https://arxiv.org/abs/2203.15927>
- The DESC Stellarator Code Suite Part III <https://arxiv.org/abs/2204.00078>

# Backup

# Trust region method regularizes perturbation step

- When perturbations are large or curvature is strong unconstrained step can be too large, leading to non-physical results
	- Don't want exact solution to approximate model

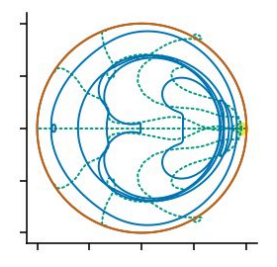

- Solution: constrain step size to lie within "trust region" in which we trust the Taylor approximation
	- $\min_{\Delta x} \left| \frac{\partial f}{\partial x} \Delta x b \right|$  s.t.  $|\Delta x| < r$
- Subproblem solved using univariate Newton's method
	- Cost roughly one SVD of  $\frac{\partial f}{\partial x}$  or 2-3 Cholesky factorizations of  $\left(\frac{\partial f}{\partial x}\right)^3 \frac{\partial f}{\partial x}$
- Shrinking trust region for higher order expansion also allows enforcing of assumed asymptotic scaling
	- $\bullet$   $|\Delta x_2| \ll |\Delta x_1|$

# 2<sup>nd</sup> order perturbations significantly reduce number of needed iterations

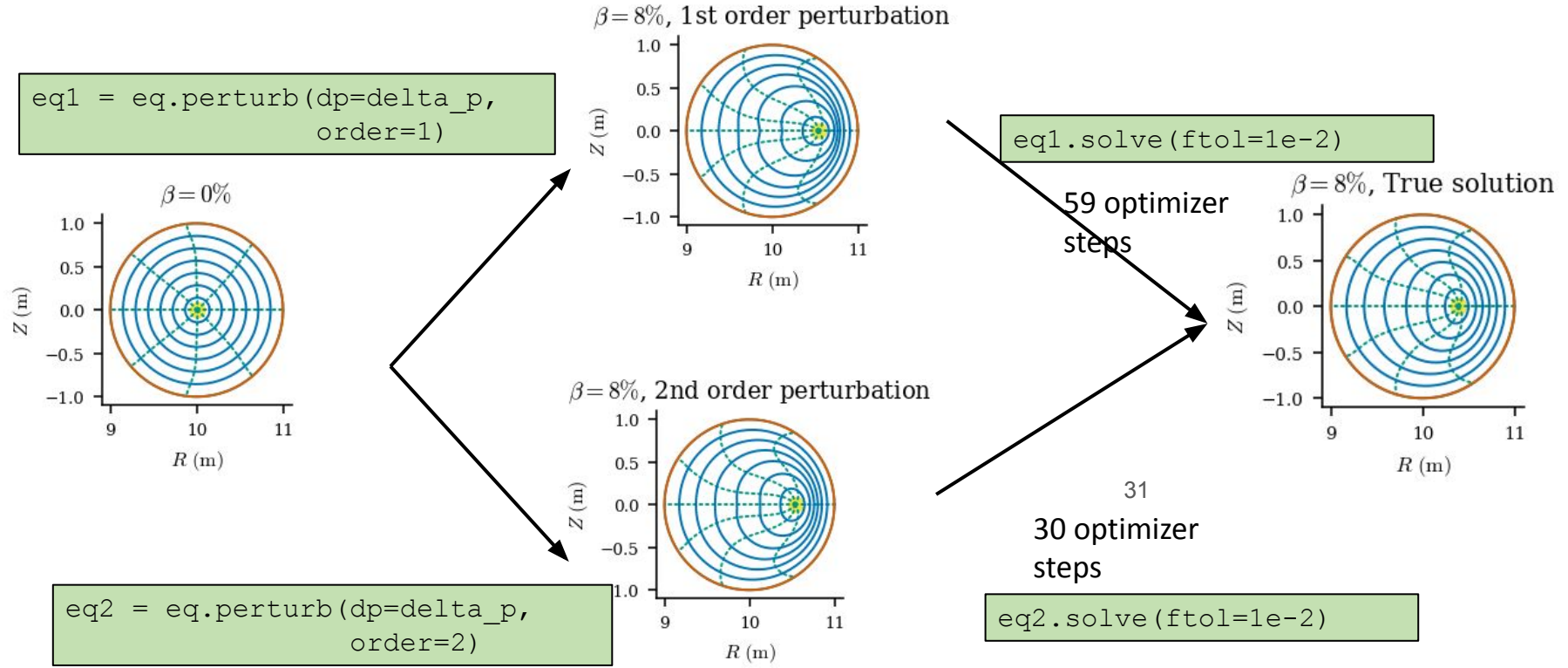

### Continuation methods enable exploration of the stellarator phase space

● Once a single equilibrium solution is found, varying an input parameter reveals a family of solutions

○ Pressure scans, boundary perturbations, etc.

- Provides an efficient way to navigate the solution landscape
- Exposes the connection between discrete equilibrium solutions

### VMEC – Theory

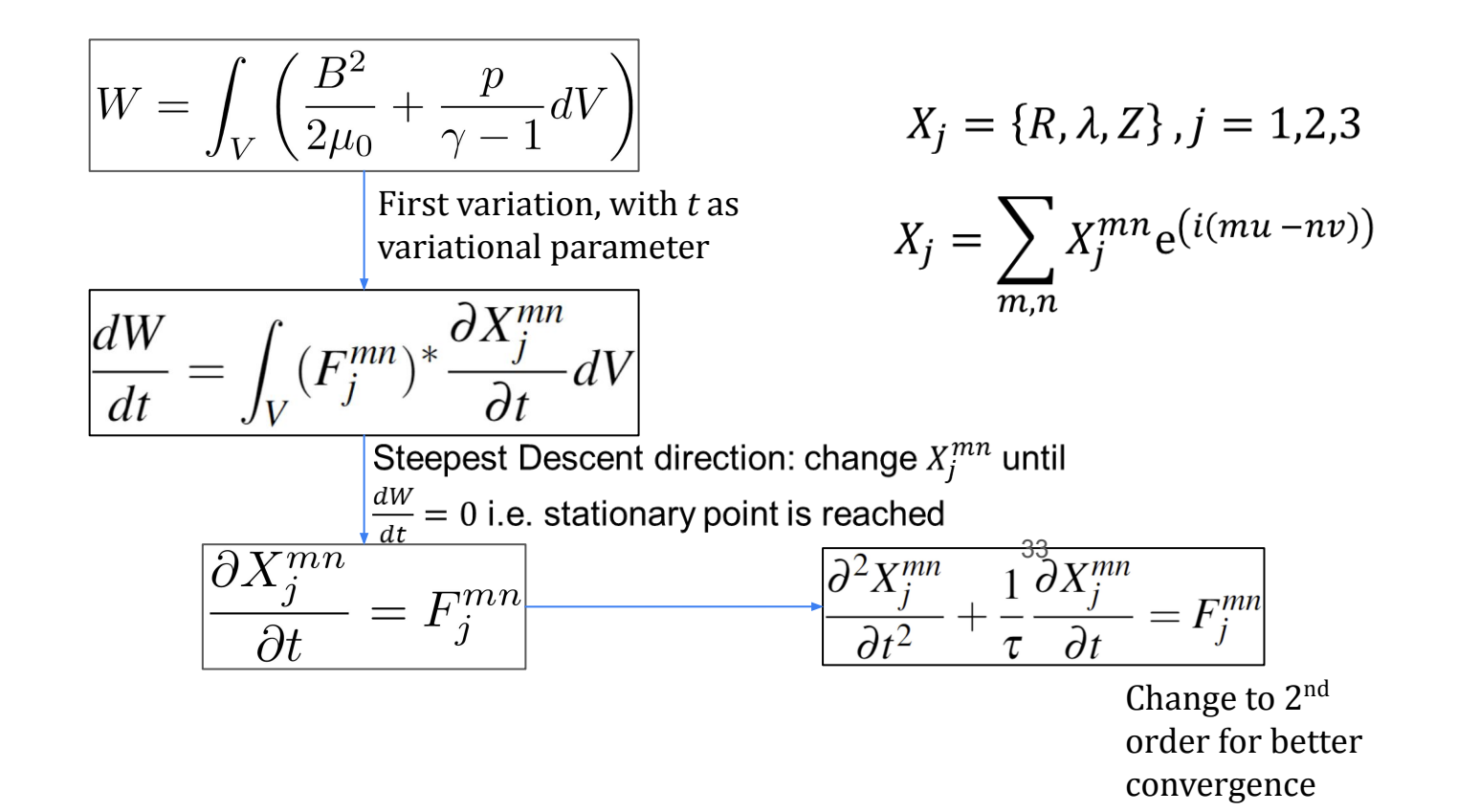

# **VMEC Algorithm**

Main Algorithm

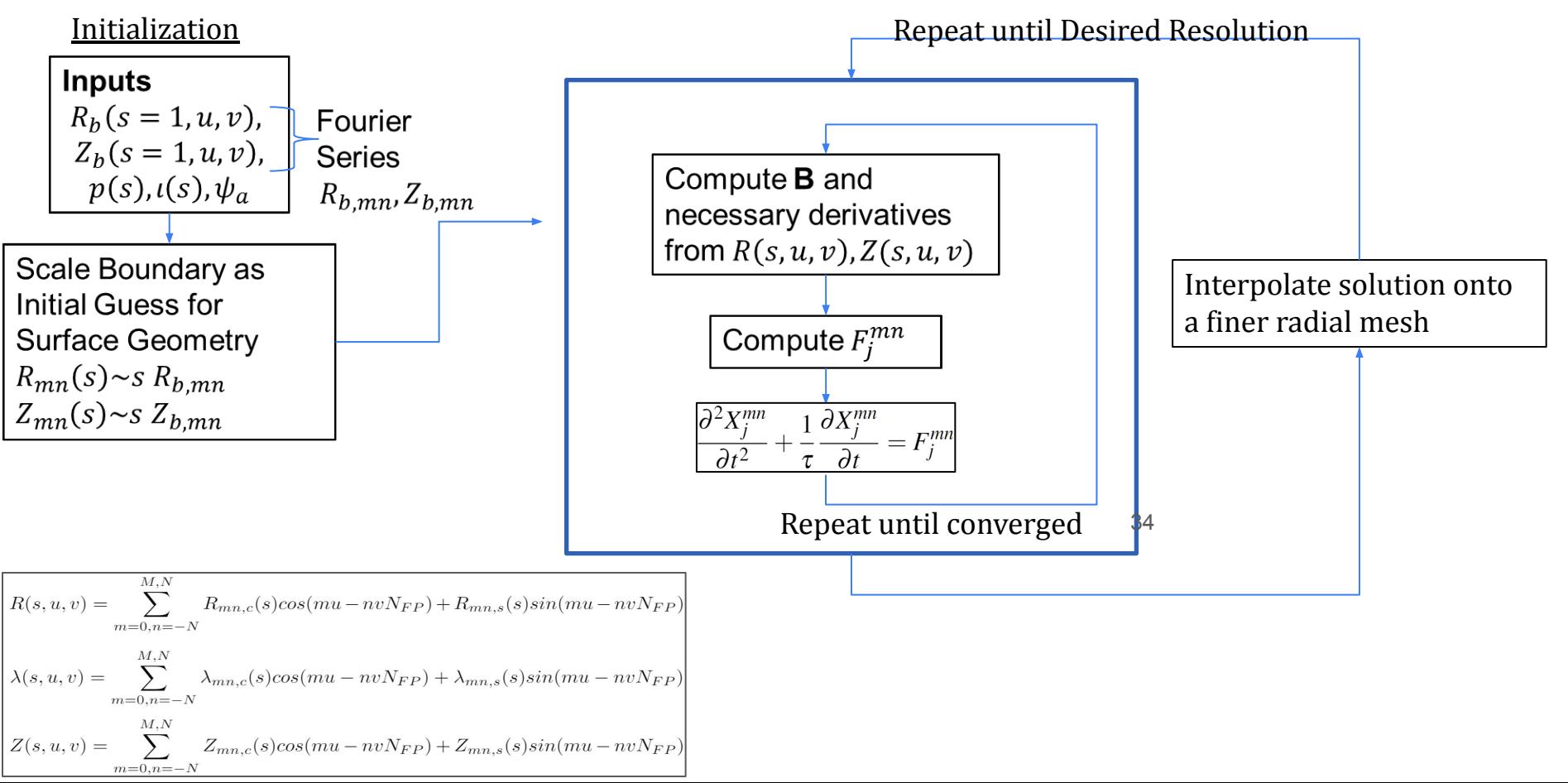

### What DESC Solves

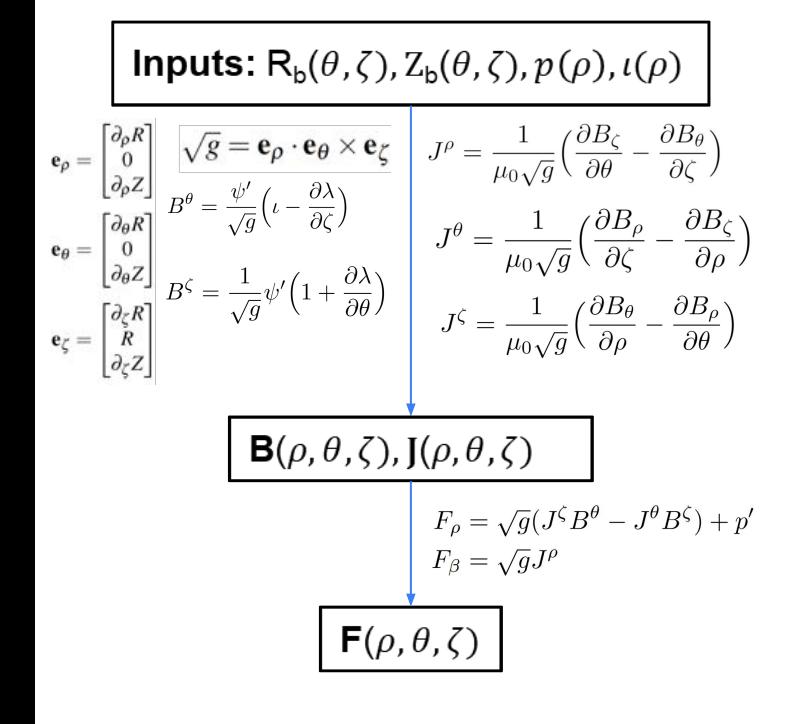

 $R, Z, \lambda$  and their derivatives are evaluated on a collocation grid in  $(\rho, \theta, \zeta)$ , then multiplied to calculate **F** on this grid

This leads to a system of equations comprised of the force balance error evaluated at the collocation nodes, which we want to make equal to zero -> Can use root-finding or least-squares to solve

$$
f(x) = 0
$$

*x* is the spectral coefficients of *R,Z,λ*, which is what we are changing to minimize **f**

# DESC Algorithm

#### Main Algorithm

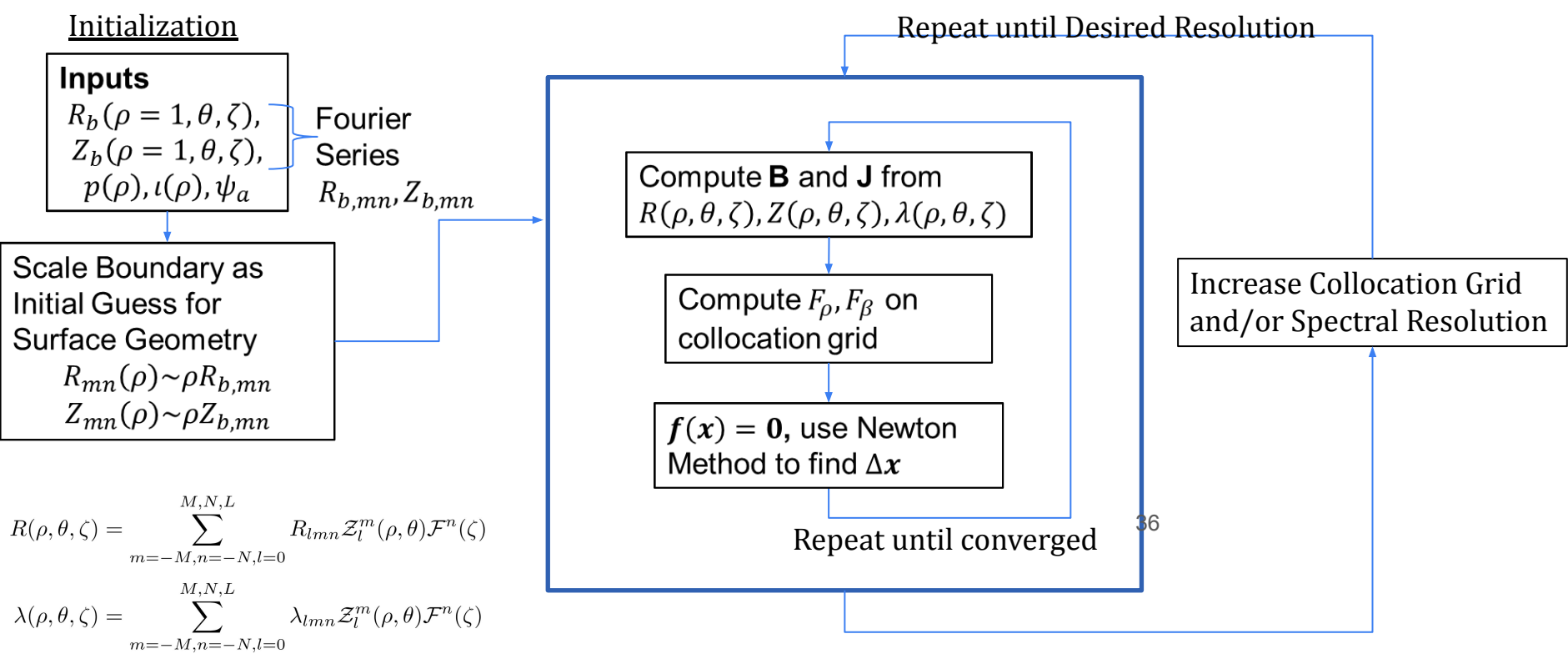

$$
Z(\rho,\theta,\zeta) = \sum_{m=-M,n=-N,l=0}^{M,N,L} Z_{lmn} \mathcal{Z}_l^m(\rho,\theta) \mathcal{F}^n(\zeta)
$$

 $\boldsymbol{x} = [R_{lmn}, Z_{lmn}, \lambda_{lmn}]$ 

### DESC - Fourier-Zernike Spectral Basis

$$
R(\rho, \theta, \zeta) = \sum_{m=-M, n=-N, l=0}^{M, N, L} R_{lmn} \mathcal{Z}_l^m(\rho, \theta) \mathcal{F}^n(\zeta)
$$
  
\n
$$
\lambda(\rho, \theta, \zeta) = \sum_{m=-M, n=-N, l=0}^{M, N, L} \lambda_{lmn} \mathcal{Z}_l^m(\rho, \theta) \mathcal{F}^n(\zeta)
$$
  
\n
$$
Z(\rho, \theta, \zeta) = \sum_{m=-M, n=-N, l=0}^{M, N, L} Z_{lmn} \mathcal{Z}_l^m(\rho, \theta) \mathcal{F}^n(\zeta)
$$
  
\n
$$
Z(\rho, \theta, \zeta) = \sum_{m=-M, n=-N, l=0}^{M, N, L} Z_{lmn} \mathcal{Z}_l^m(\rho, \theta) \mathcal{F}^n(\zeta)
$$
  
\n
$$
Z_m^1(\rho, \theta) = \begin{cases} \mathcal{R}_l^{|m|}(\rho) \cos(|m|\theta) & \text{for } m \ge 0 \\ \mathcal{R}_l^{|m|}(\rho) \sin(|m|\theta) & \text{for } m < 0 \end{cases}
$$
  
\nZernike Polynomials  
\n
$$
Z_m^1(\rho, \theta) = \begin{cases} \mathcal{R}_l^{|m|}(\rho) \cos(|m|\theta) & \text{for } m < 0 \end{cases}
$$
  
\n
$$
Z_m^{|m|}(\rho) = \sum_{s=0}^{(l-|m|)/2} \frac{(-1)^s(l-s)!}{s![(l+|m|)/2-s]![(l-|m|)/2+s]!} \rho^{l-2s}
$$
  
\n
$$
Z_m^m(\zeta) = \begin{cases} \cos(|n|N_F\varphi|\text{for } n \ge 0 \\ \sin(|n|N_F\varphi|\text{for } n < 0 \end{cases}
$$
  
\nToroidal Fourier Series

# Equilibrium Optimization with DESC

# Automatic Differentiation (AD)

- Once an equilibrium solution is found, it is desirable to **optimize** for some **objective**
	- Particle confinement, Quasisymmetry, etc.
- Inputs to an equilibrium are pressure profile, rotational transform profile, and boundary shape

Equilibrium Solution  $\mathbf{x}^* = [R_{lmn}, Z_{lmn}, \lambda_{lmn}]$ 

$$
= [R_{lmn}, Z_{lmn}, \lambda_{lmn}]
$$

Input  $\begin{bmatrix} c = [p, i, R_b, Z_b] \end{bmatrix}$ 

 $\partial c$ 

- Want to optimize the objective **g(x\* ,c**) with respect to inputs, **c**
	- Requires knowing how the figure of merit changes with respect to inputs, **c**, i.e.  $\partial g$
	- **• But g is not an explicit function of c**
	- **• Instead an eqn (argmin of g)**

#### **• Challenge: How to get gradient of g with respect to c?**

- Typically find derivatives with finite-differences<sup>1</sup>, requires many VMEC **equilibrium solves -> expensive**
- Analytic gradients have been formulated recently, but only for limited number of objectives<sup>2</sup>

DESC Automatic Differentiation with JAX gives **fast, accurate derivative information** for **arbitrary objectives**

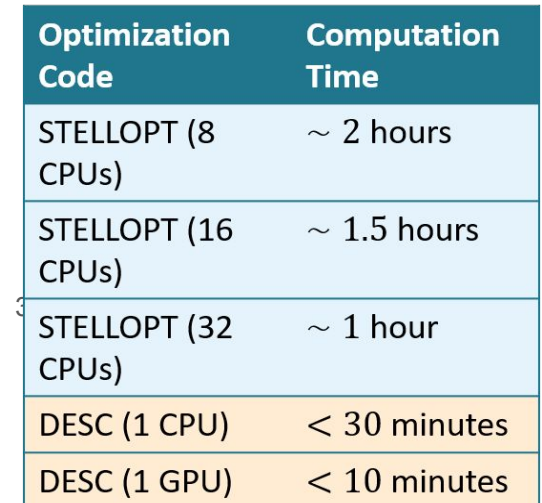

Courtesy of Daniel Dudt

### Plasma Model – Ideal MHD

Mass: 
$$
\frac{\partial \rho}{\partial t} + \nabla \cdot (\rho \mathbf{v}) = 0
$$
  
Monentum: 
$$
\rho \frac{d\mathbf{v}}{dt} = \mathbf{J} \times \mathbf{B} - \nabla p
$$
  
Energy: 
$$
\frac{d}{dt} \left( \frac{p}{\rho^{\gamma}} \right) = 0
$$
  
Ohm's law: 
$$
\mathbf{E} + \mathbf{v} \times \mathbf{B} = 0
$$
  
Maxwell: 
$$
\nabla \times \mathbf{E} = -\frac{\partial \mathbf{B}}{\partial t} - \frac{1}{t}
$$
  
Now, 
$$
\nabla \times \mathbf{B} = \mu_0 \mathbf{J}
$$

Simplest macroscopic plasma fluid model, assumes low-frequency, long wavelength, neglects e<sup>-</sup> inertia

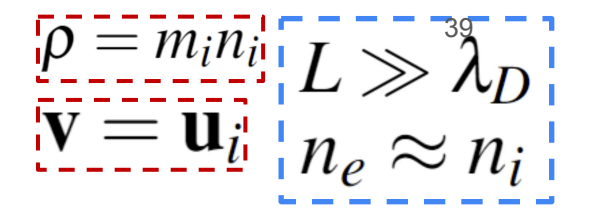

(Freidberg 2014)

# Plasma Model – Ideal MHD **Derivation**

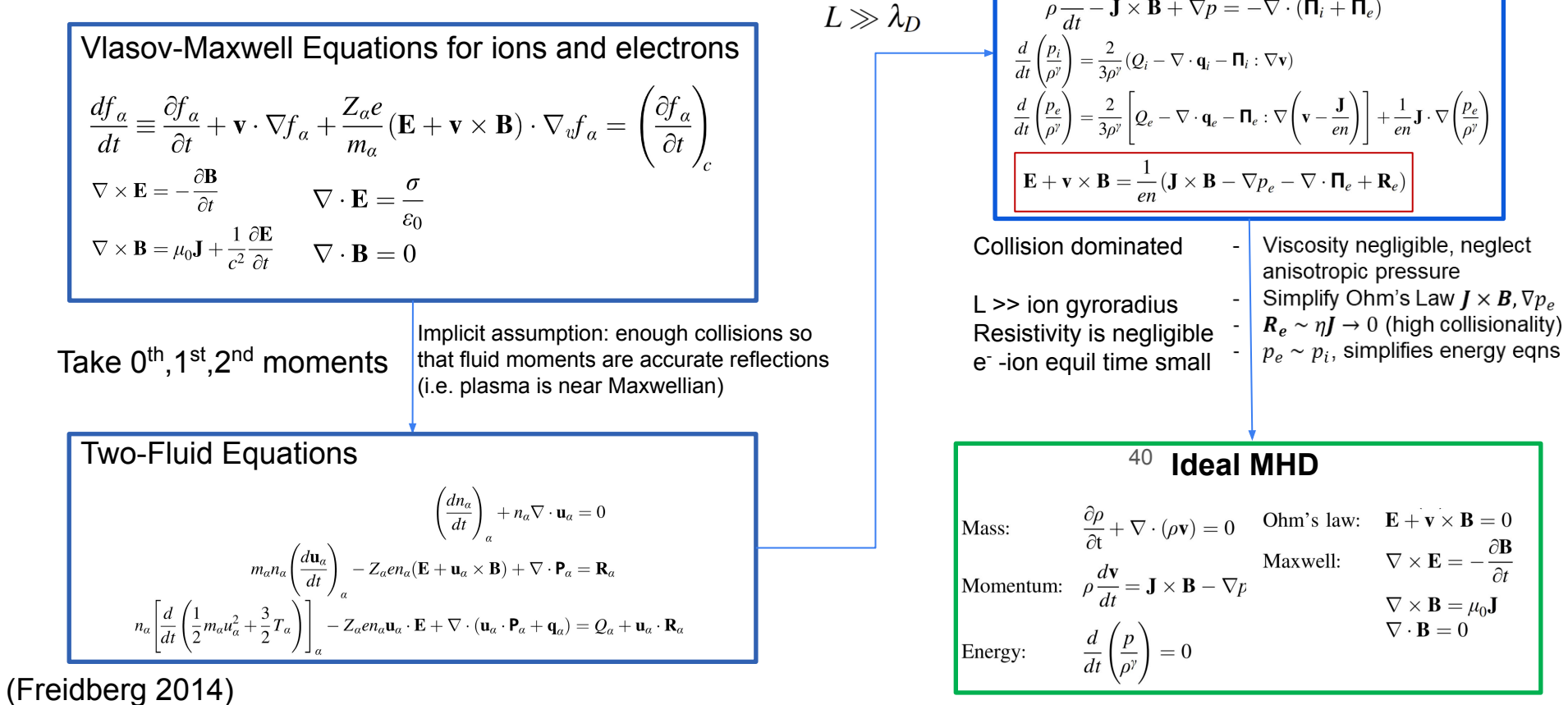

Low-Frequency Neglect e<sup>-</sup> inertia Long Wavelength

> $\omega \ll \omega_p e, \Omega_e$  $m_e \rightarrow 0$

Single-Fluid Equations + Ohm's Law

 $\frac{\partial \rho}{\partial t} + \nabla \cdot (\rho \mathbf{v}) = 0$ 

 $d\mathbf{v}$ 

# Straight-Field-Line (SFL) Coordinates

Assumes **B** lies on Nested Flux Surfaces, so  $B\cdot\nabla\rho=0\rightarrow B\cdot\widehat{n}=0$ 

- Magnetic Field on a flux surface appears **straight** in special, 'Straight-Field-Line' ● coordinates,  $(u^1, u^2, u^3) = (\rho, \vartheta, \varphi)$ 
	- Curvilinear, non-orthogonal  $\circ$
	-

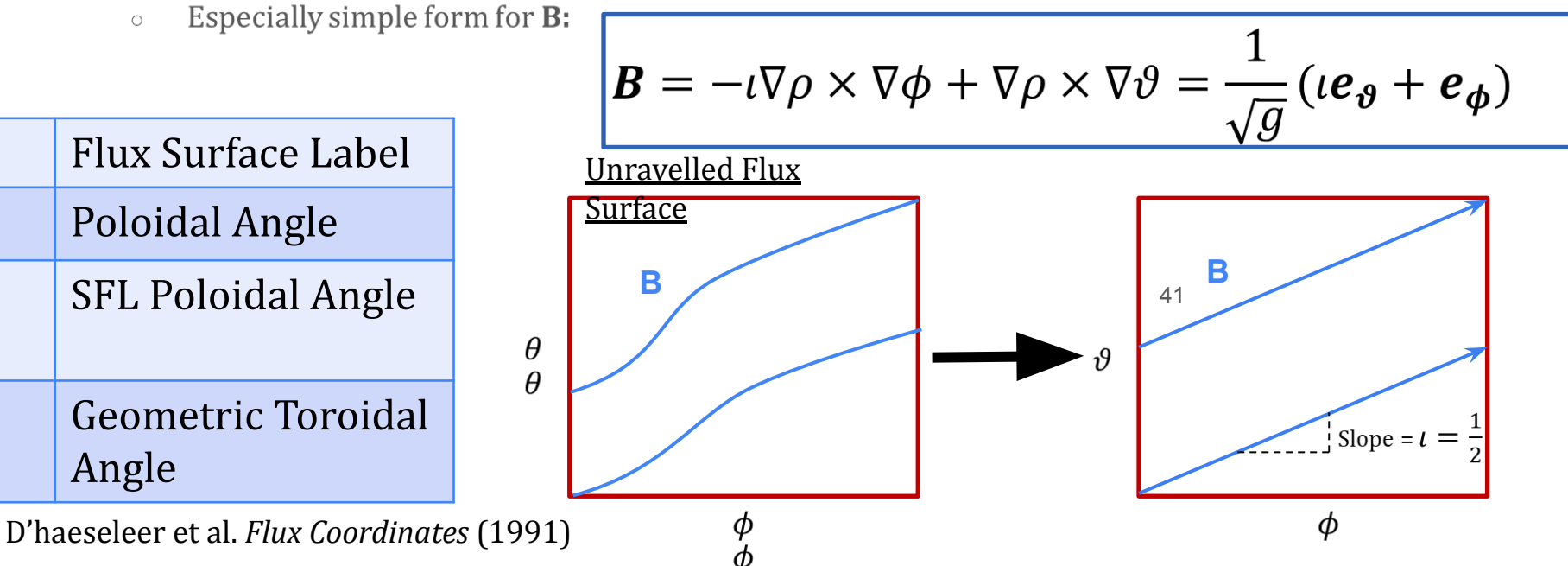

# Computational Coordinate

# $\frac{System}{Stringht-Field-Line/Magnetic(\rho,\vartheta,\zeta)}$

- Curvilinear, non-orthogonal
- **Magnetic Field is Straight**  $\overline{\phantom{a}}$
- But, must know magnetic field already!

Computational Coordinates ( $\rho$ ,  $\theta$ ,  $\zeta$ )

- Curvilinear, non-orthogonal
- **Magnetic Field is NOT Straight**

$$
- \vartheta = \theta + \lambda(\rho, \theta, \zeta)
$$

$$
\mathbf{e}_{\rho} = \begin{bmatrix} \partial_{\rho} R \\ 0 \\ \partial_{\rho} Z \end{bmatrix} \mathbf{e}_{\theta} = \begin{bmatrix} \partial_{\theta} R \\ 0 \\ \partial_{\theta} Z \end{bmatrix} \mathbf{e}_{\zeta} = \begin{bmatrix} \partial_{\zeta} R \\ R \\ \partial_{\zeta} Z \end{bmatrix}
$$

$$
\boxed{\mathbf{B}=\frac{1}{\sqrt{g}}\Bigl(\iota-\frac{\partial\lambda}{\partial\zeta}\Bigr)\mathbf{e}_{\theta}+\frac{1}{\sqrt[4]{g}}\Bigl(1+\frac{\partial\lambda}{\partial\theta}\Bigr)\mathbf{e}_{\zeta}}
$$

Must include  $\lambda$  as an **unknown** now, which is the function which when added to  $\theta$  makes it an SFL angle  $\vartheta$ 

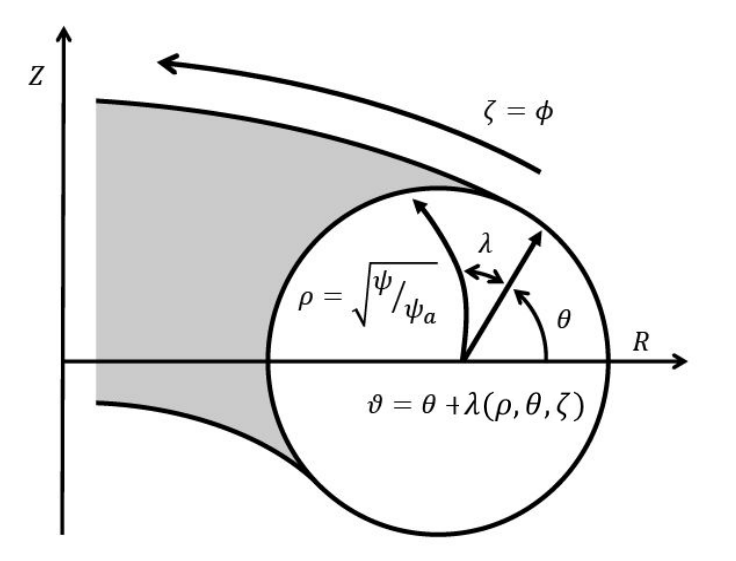

(Hirshman and Whitson, 1983)

# VMEC - Coordinate System

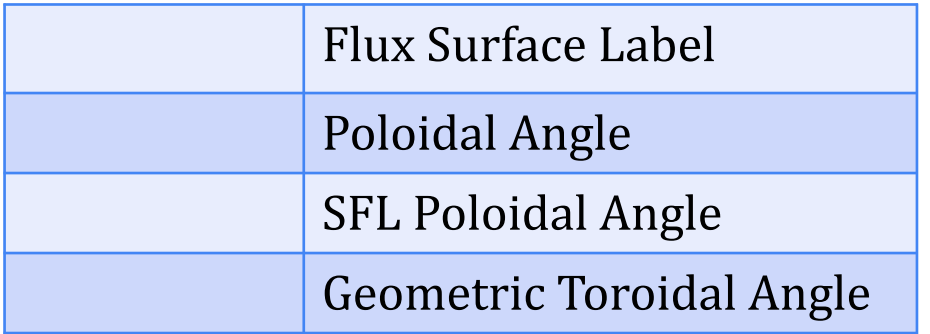

Geometry represented as **Fourier Series** in  $(u, v)$  on each discrete surface

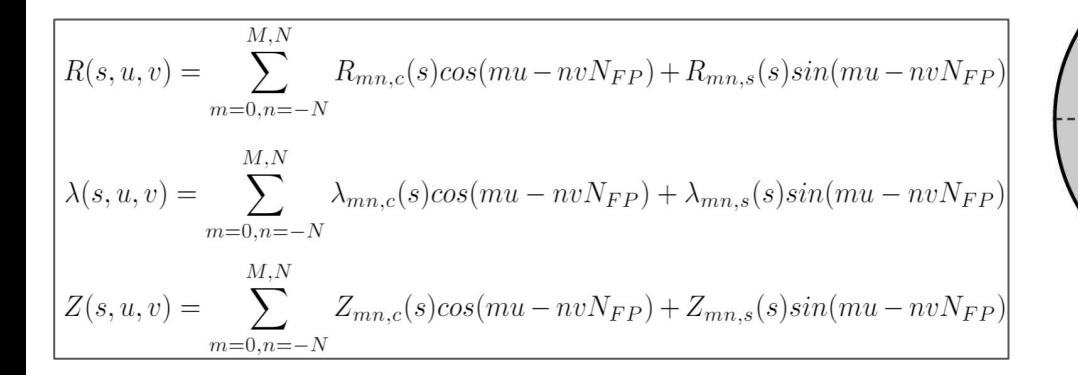

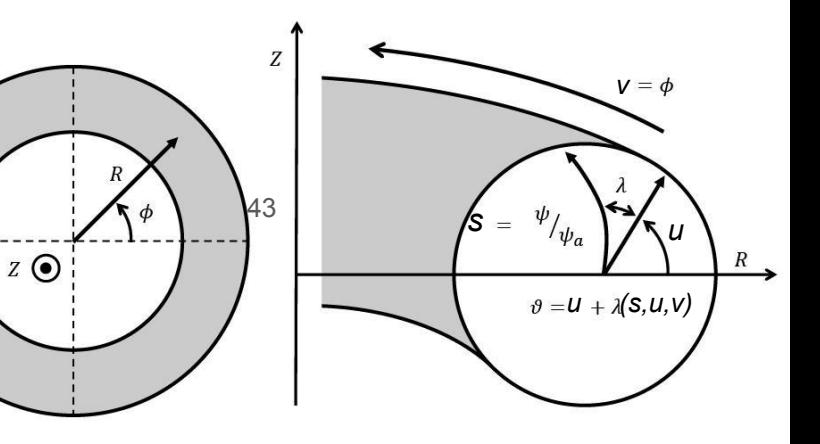

### DESC - Coordinate System

(Dudt and Kolemen 2020)

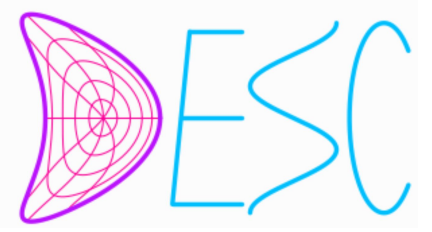

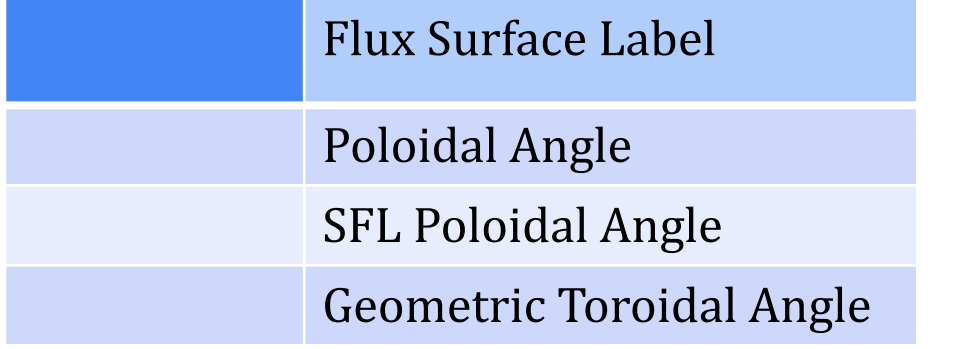

Geometry represented **continuously** with global basis functions

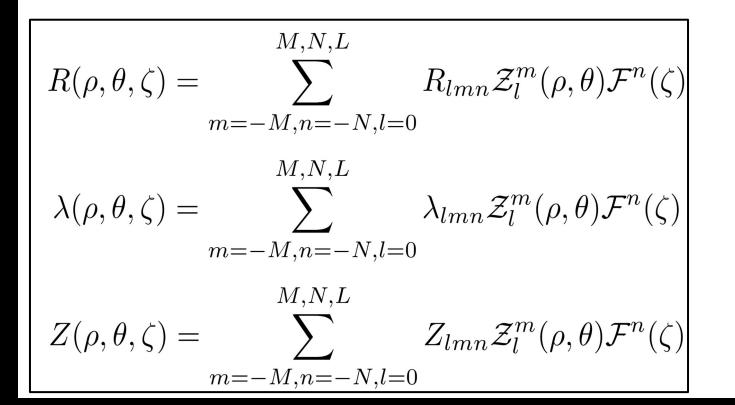

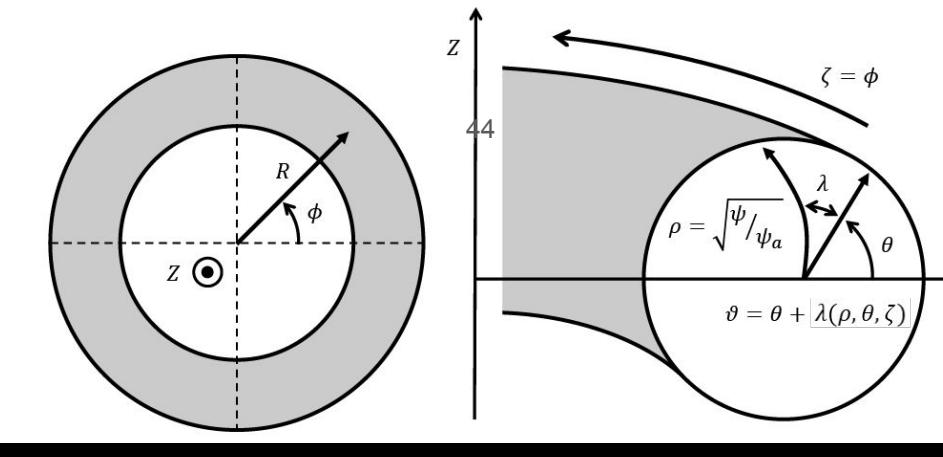

Poincare-Hopf Theorem : Mathematical Reason for Toroidal **Geometry** 

$$
\mathbf{J} \times \mathbf{B} = \nabla p \longrightarrow \mathbf{B} \cdot \nabla p = 0
$$

● No non-vanishing **tangent vector fields** on **even-dimensional n-spheres**  (i.e. cannot have a vector field tangent everywhere to a sphere in 3D while being continuous and non-zero)

 $\alpha$  Cannot combet that  $\delta$  annot be a flux surface (remember that a 2-sphere is the coconutormal sphere in 3D we think of)

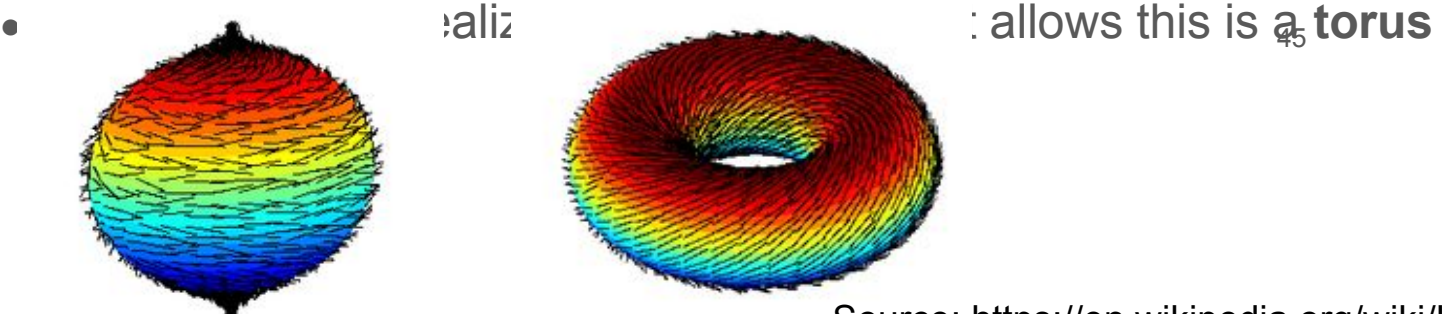

Source: https://en.wikipedia.org/wiki/Hairy\_ball\_theorem

### Axisymmetry and Noether's Theorem

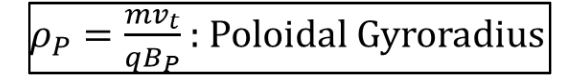

 $B_{\rm p}$ 

 $\rho_P$ 

- Axisymmetry guarantees particles confinement (in absence of collisions)
- Consider single particle Lagrangian, axis $\frac{\partial L}{\partial \phi} = 0 \rightarrow \frac{\partial L}{\partial \dot{\phi}} = p_{\phi} = const$

$$
L = \frac{m}{2}(\dot{R}^2 + R^2\dot{\phi}^2 + \dot{Z}^2) - q\Phi_E + (A_R\dot{R} + A_\phi R\dot{\phi} + A_Z\dot{Z})
$$
  
\n
$$
p_\phi := \frac{\partial L}{\partial \dot{\phi}} = mR^2\dot{\phi} + qRA_\phi - \frac{mR^2\dot{\phi}}{qRA_\phi} \sim \frac{m\nu_t}{qB_\rho R} \sim \frac{\rho_P}{R} \ll 1
$$
  
\n
$$
p_\phi \approx RA_\phi = constant
$$
  
\nFor strongly Magnetized Plasmas (truffe in fusion devices)

 $RA$   $_{\phi}$   $_{\text{lxx}}$  function (i.e. is constant on a magnetic surface), so this means that a particle will stay within a small distance of the flux surface it is on -> **particle is confined to the surface!**

<sup>1</sup>(Lewis and Bellan, 1990)

### Analyticity Constraint at Polar Axis Proof

- Assume  $f(r, \theta)$  is a physical scalar, regular at r=0
- $\bullet$ Expand in a Fourier Series:  $\sum_{m=-\infty}^{\infty} a_{m(r)} e^{im\theta} = \sum_{-\infty}^{\infty} f_m(r, \theta)$ 
	- Where the Fourier coefficients are a function of polar radius  $r$  $\circ$
- Assume each  $f_m(r, \theta)$  is a regular function of  $(x, y)$  at r=0
- Notice that  $e^{im\theta}$  is NOT regular at r=0 (it is multi-valued)  $\bullet$
- But,  $[re^{\pm im\theta}]^{|m|} = [x \pm iy]^{|m|}$  is a regular function of  $(x, y)$  b/c it is a polynomial in  $(x, y)$
- We can rewrite  $f(r, \theta)$  as

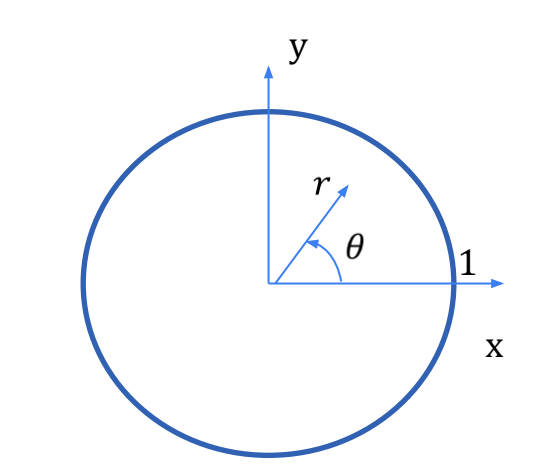

$$
f_m(r, \theta) = a_m(r)e^{im\theta}
$$
  
\n
$$
= \frac{a_m(r)}{r^{|m|}}r^{|m|}e^{i\theta m}
$$
  
\n
$$
= \frac{a_m(r)}{r^{|m|}}[re^{\pm i\theta}]^{|m|}\begin{cases} + & m > 0 & 47 \\ - & m < 0 \end{cases}
$$
  
\nRegular  
\n
$$
f_m(r, \theta) = \frac{a_m(r)}{r^{|m|}}[x \pm iy]^{|m|}
$$
  
\nMust be regular at  
\nregular  
\n
$$
F = 0!
$$
  
\nRegular  
\n
$$
a_m(r)
$$
 must scale at least as  $r^{|m|}$   
\n
$$
a_m(r) \sim r^{|m|} + r^{|m|+2} ...
$$

# DESC compares well to VMEC –

### Convergence on log-log scale

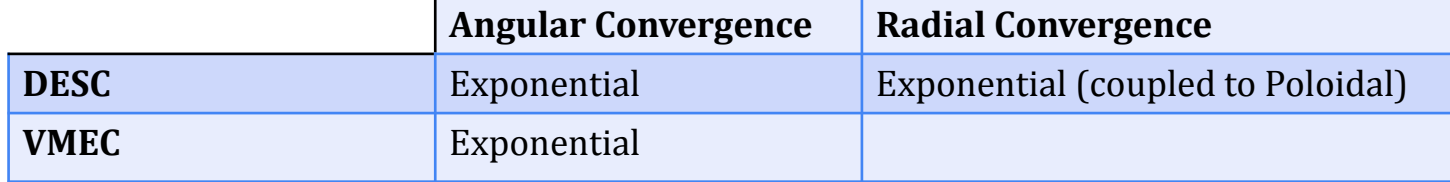

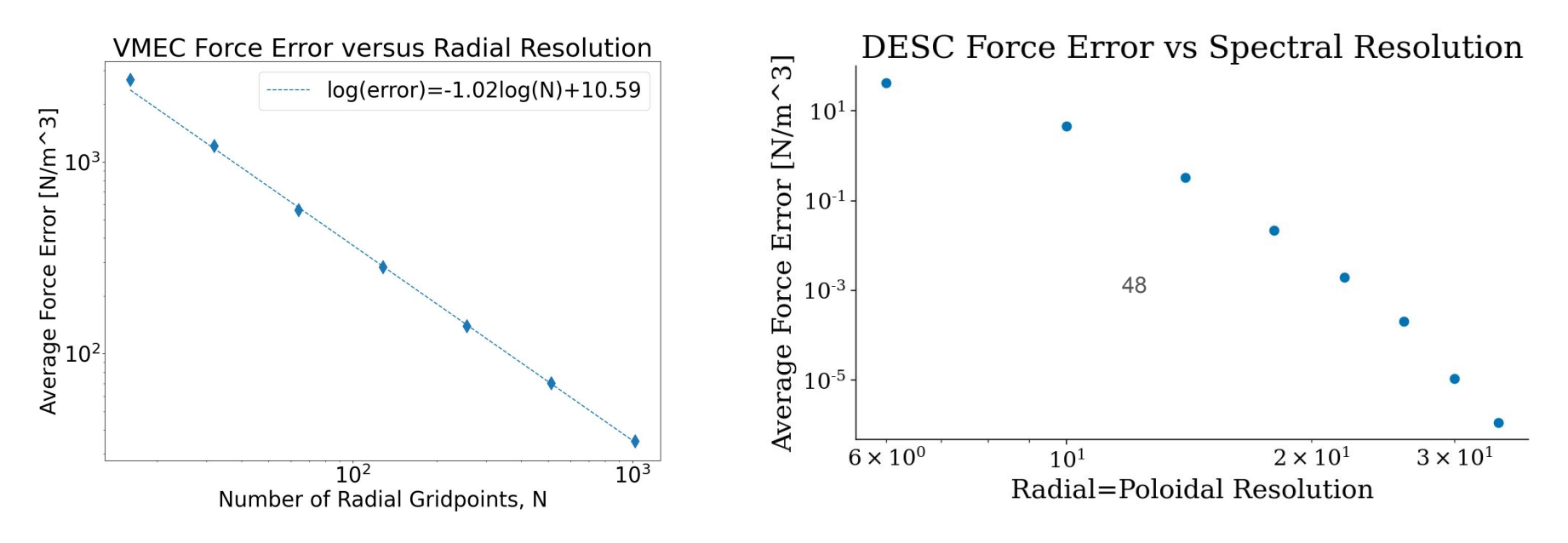

### Automatic Differentiation

● Essentially, is the **chain rule**

$$
y = f(g(h(x))) = f(g(h(w_0))) = f(g(w_1)) = f(w_2) = w_3
$$
  
\n
$$
w_0 = x
$$
  
\n
$$
w_1 = h(w_0)
$$
  
\n
$$
w_2 = g(w_1)
$$
  
\n
$$
w_3 = f(w_2) = y
$$
  
\nthe chain rule gives

$$
\frac{dy}{dx} = \frac{dy}{dw_2} \frac{dw_2}{dw_1} \frac{dw_1}{dx} = \frac{df(w_2)}{dw_2} \frac{dg(w_1)}{dw_1} \frac{dh(w_0)}{dx}
$$

https://en.wikipedia.org/wiki/Automatic\_differentiation

### HINT2 Code

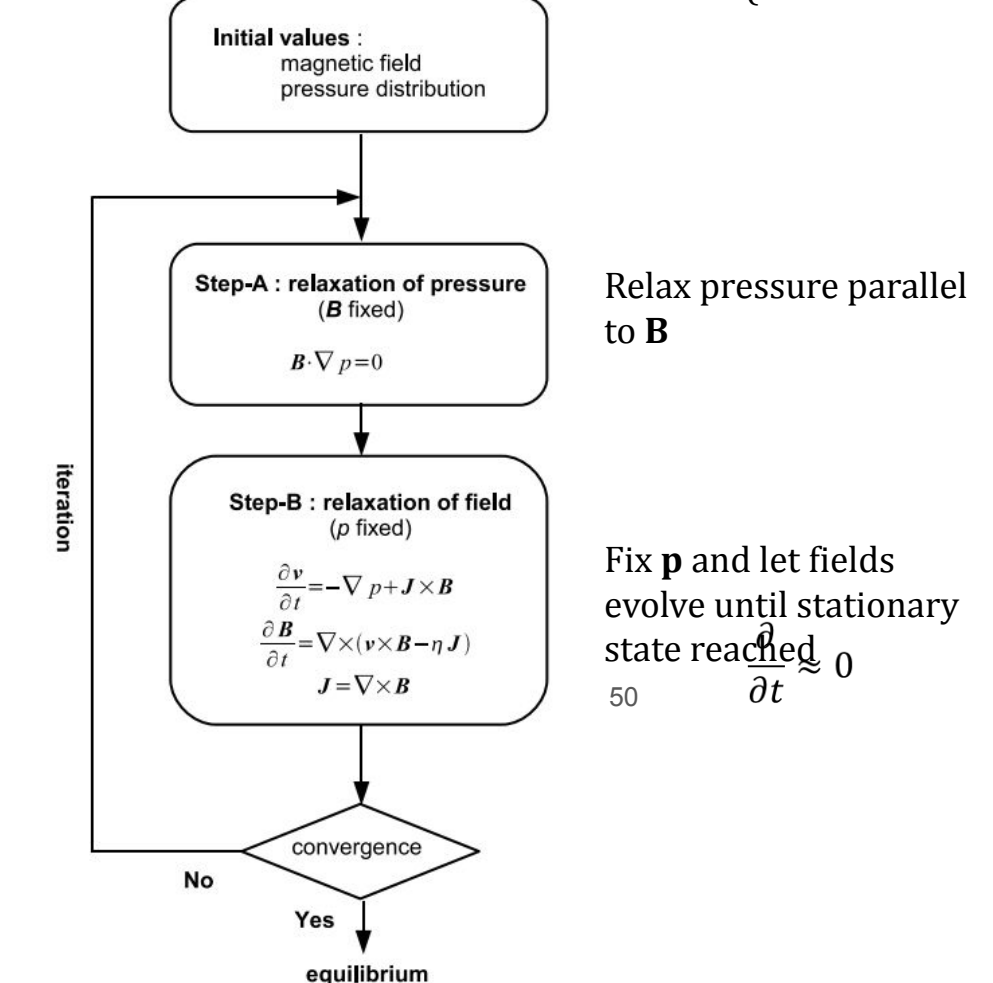

### PIES Code

Starting from an initial field, update pressure:

$$
\boldsymbol{B}\cdot\nabla p=0
$$

Update diamagnetic & Pfirsch-Schlüter currents:

$$
J_{\perp} = \mathbf{B} \times \nabla p / B^2
$$
  $\mathbf{B} \cdot \nabla \left( \frac{J_{\parallel}}{B} \right) = -\nabla \cdot \mathbf{J}_{\perp}$ 

Update magnetic field from Ampere's Law:

$$
\nabla \times \boldsymbol{B} = \mu_0 \boldsymbol{J}
$$

Iterate until a steady state is reached

51

Reiman et al. *J. Comp. Phys.* (1986)

### SPEC Code

Assume the plasma consists of nested volumes of stochasticity, separated by strongly irrational flux surfaces

Solve for **B** in each volume where  $\nabla p = 0$ :

$$
\nabla \times B = \mu_{\alpha} B
$$

Determine the positions of the flux surfaces by ensuring that the total pressure is continuous across each interface:

$$
\left[\frac{|\mathbf{B}|^2}{2\mu_0} + \frac{p}{\gamma - 1}\right] = 0
$$

52

# DESC vs STELLOPT QS Optimization

#### • STELLOPT

- Finite-difference derivatives
- Parallelized across CPUs
- Speed depends strongly on resolution
- DESC
	- First iteration takes longest (JIT compilation), then additional iterations are very fast
	- Resolution limited by GPU memory
	- variables and the set of the set of the MPOL = NTOR = 8, NS = 65 • Speed is independent of number of optimization

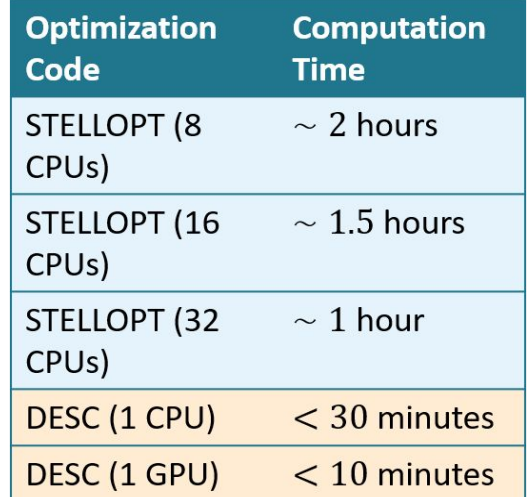

 $FTOL = 1E-12$ 48 optimization variables Optimize QS on all surfaces

Courtesy of Daniel Dudt

## Rotational Transform

- Rotational Transform works by moving particle ● poloidally each time it transits toroidally
	- Vertical drift is in same direction, so effectively averages  $\circ$ out the vertical drift to zero
- Rotational Transform =  $\iota = \frac{\text{\# of Polidal Turns}}{\text{\# of Toridal Turns}}$

Rotational Transform means there is a **toroidal** and a **poloidal B** field

- How to create this?
	- By driving a **toroidal current** through the plasma ->  $\circlearrowright$ **Tokamak**
	- By twisting external coils -> Stellarator  $\circ$

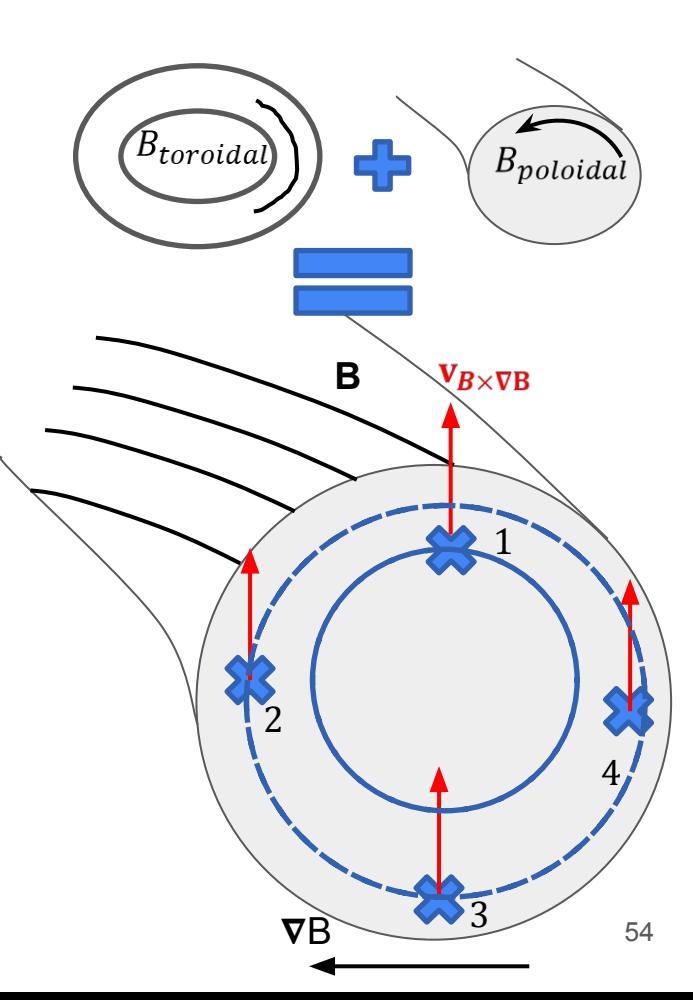